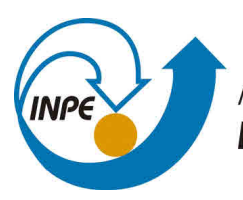

MINISTÉRIO DA CIÊNCIA, TECNOLOGIA, INOVAÇÕES E COMUNICAÇÕES **INSTITUTO NACIONAL DE PESQUISAS ESPACIAIS** 

# **GERAÇÃO DE IMAGENS SINTÉTICAS PARA SENSORES DE ESTRELAS**

Carolina Mattos Schuindt

Relatório de Iniciação Científica do programa PIBIC, orientada pelo Dr. Márcio Afonso Arimura Fialho e coorientada pelo Dr. Antonio Gil Vicente de Brum.

URL do documento original:  $\langle$ http://urlib.net/ $>$ 

> INPE São José dos Campos 2022

# **PUBLICADO POR:**

Instituto Nacional de Pesquisas Espaciais - INPE Gabinete do Diretor (GBDIR) Serviço de Informação e Documentação (SESID) Caixa Postal 515 - CEP 12.245-970 São José dos Campos - SP - Brasil Tel.:(012) 3945-6923/6921 E-mail: pubtc@sid.inpe.br

# **COMISSÃO DO CONSELHO DE EDITORAÇÃO E PRESERVAÇÃO DA PRODUÇÃO INTELECTUAL DO INPE (DE/DIR-544):**

# **Presidente:**

Dr. Marley Cavalcante de Lima Moscati - Centro de Previsão de Tempo e Estudos Climáticos (CGCPT)

# **Membros:**

Dra. Carina Barros Mello - Coordenação de Laboratórios Associados (COCTE)

Dr. Alisson Dal Lago - Coordenação-Geral de Ciências Espaciais e Atmosféricas (CGCEA)

Dr. Evandro Albiach Branco - Centro de Ciência do Sistema Terrestre (COCST)

Dr. Evandro Marconi Rocco - Coordenação-Geral de Engenharia e Tecnologia Espacial (CGETE)

Dr. Hermann Johann Heinrich Kux - Coordenação-Geral de Observação da Terra (CGOBT)

Dra. Ieda Del Arco Sanches - Conselho de Pós-Graduação - (CPG)

Silvia Castro Marcelino - Serviço de Informação e Documentação (SESID)

# **BIBLIOTECA DIGITAL:**

Dr. Gerald Jean Francis Banon

Clayton Martins Pereira - Serviço de Informação e Documentação (SESID)

# **REVISÃO E NORMALIZAÇÃO DOCUMENTÁRIA:**

Simone Angélica Del Ducca Barbedo - Serviço de Informação e Documentação (SESID)

André Luis Dias Fernandes - Serviço de Informação e Documentação (SESID) **EDITORAÇÃO ELETRÔNICA:**

Ivone Martins - Serviço de Informação e Documentação (SESID) Murilo Luiz Silva Gino - Serviço de Informação e Documentação (SESID)

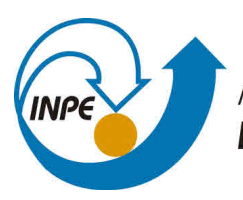

MINISTÉRIO DA CIÊNCIA, TECNOLOGIA, INOVAÇÕES E COMUNICAÇÕES **INSTITUTO NACIONAL DE PESQUISAS ESPACIAIS** 

# **GERAÇÃO DE IMAGENS SINTÉTICAS PARA SENSORES DE ESTRELAS**

Carolina Mattos Schuindt

Relatório de Iniciação Científica do programa PIBIC, orientada pelo Dr. Márcio Afonso Arimura Fialho e coorientada pelo Dr. Antonio Gil Vicente de Brum.

URL do documento original:  $\langle$ http://urlib.net/ $>$ 

> INPE São José dos Campos 2022

Dados Internacionais de Catalogação na Publicação (CIP)

Sobrenome, Nomes. Cutter Geração de imagens sintéticas para sensores de estrelas / Nome Completo do Autor1; Nome Completo do Autor2. – São José dos Campos : INPE, 2022.

 $xvi + 49 p. ; ()$ 

Dissertação ou Tese () – Instituto Nacional de Pesquisas Espaciais, São José dos Campos, AAAA. Orientador : José da Silva.

1. Palavra chave. 2. Palavra chave 3. Palavra chave. 4. Palavra chave. 5. Palavra chave I. Título.

CDU 000.000

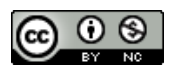

Esta obra foi licenciada sob uma Licença Creative Commons Atribuição-NãoComercial 3.0 Não Adaptada.

This work is licensed under a Creative Commons Attribution-NonCommercial 3.0 Unported License.

Informar aqui sobre marca registrada (a modificação desta linha deve ser feita no arquivo publicacao.tex).

#### **RESUMO**

Sensores de Estrelas são instrumentos utilizados no cálculo da atitude de um veículo espacial. O objetivo deste trabalho é a geração de imagens sintéticas para o teste de sensores de estrelas autônomos, isto é, sensores capazes de processar uma imagem de um campo estelar, identificar as estrelas presentes nesta e calcular a atitude do veículo espacial sem a necessidade de interferência humana. A motivação para gerar estas imagens é testar, em um ambiente simulado, o software embarcado de um sensor de estrelas em desenvolvimento no INPE (Instituto Nacional de Pesquisas Espaciais), e também para melhorar o realismo de um simulador de cenas desenvolvido no mesmo instituto. A atitude do veículo espacial pode ser calculada através de relações algébricas e geométricas da posição destas estrelas e de uma modelagem adequada da câmera imageadora. Portanto, dada a atitude simulada do veículo espacial, com auxílio de um catálogo de estrelas, o processo inverso é possível, isto é, calcular a posição das estrelas conforme estas apareceriam no campo de visada de um sensor de estrelas. A partir desta informação é possível construir uma imagem sintética de como o céu deveria ser visto pelo sensor de estrelas a bordo do veículo espacial em determinada atitude. Esta imagem sintética, no entanto, deve ser aperfeiçoada com algoritmos que simulem ruídos e distorções ópticas típicas de sensores de estrelas, no caso desse estudo um sensor do tipo CMOS. Com base nos princípios explicados até então, foi desenvolvido um software capaz de gerar imagens sintéticas para teste de sensores de estrelas autônomos. Primeiramente foi feita a validação do cálculo da posição das estrelas na imagem pelo software através da comparação entre os resultados obtidos e os resultados esperados (extraídos do PTASE, Programa de Testes de Algoritmos para Sensores de Estrelas, software também desenvolvido no INPE). Os primeiros resultados de imagens com simulações de ruídos são apresentadas neste relatório e sua validação foi feita através da comparação com imagens reais do sensor de estrelas sendo estudado.

Palavras-chave: Catálogos de Estrelas. Simulação de Imagens. Óptica.

# **LISTA DE FIGURAS**

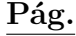

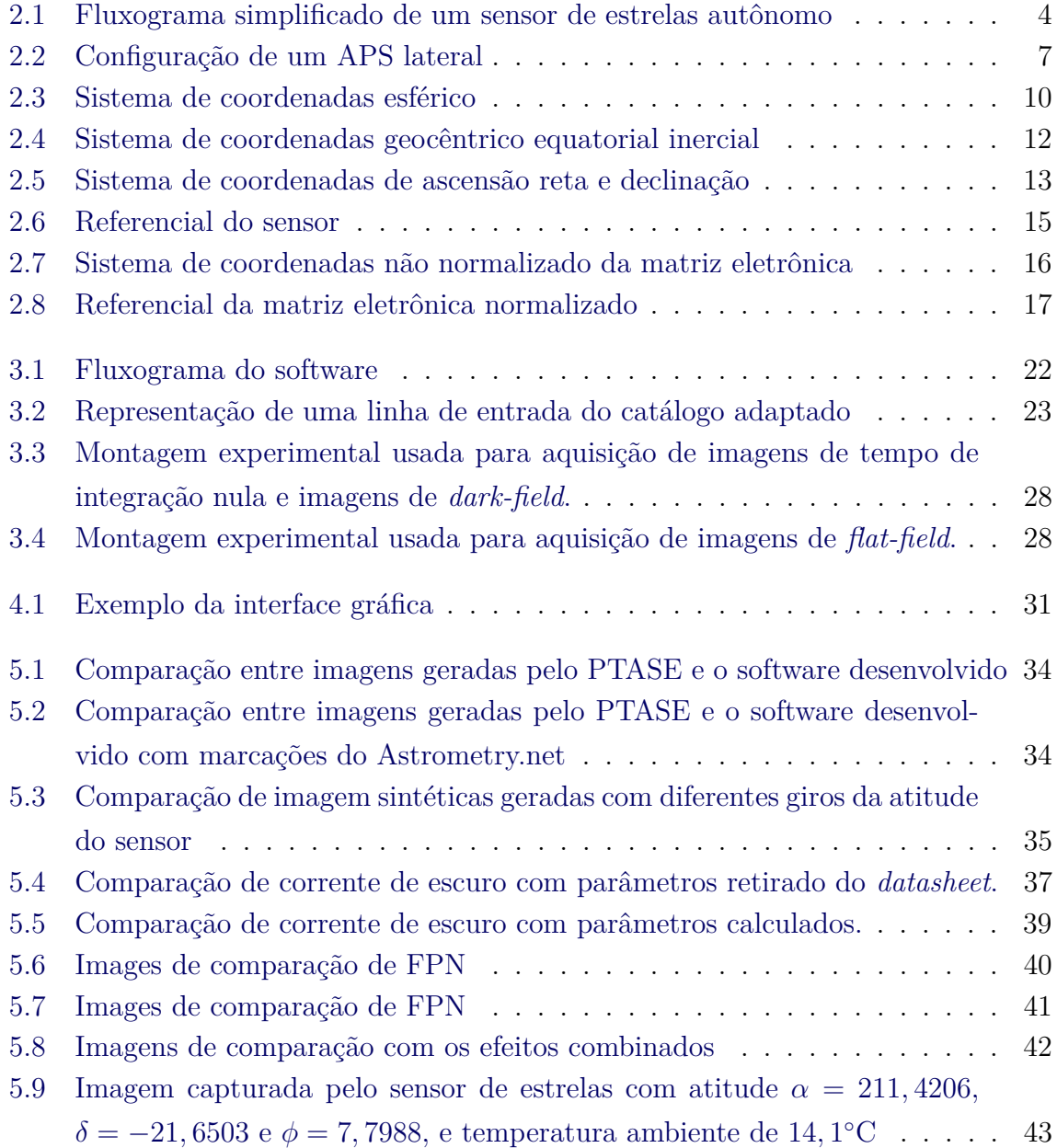

# **LISTA DE TABELAS**

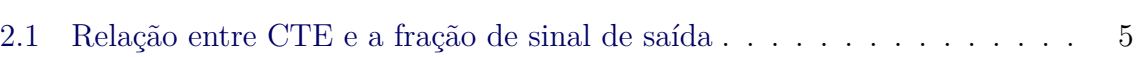

**Pág.**

# **LISTA DE ABREVIATURAS E SIGLAS**

- APS *Active Pixel Sensor*
- CCD *Charge-coupled devices*
- CTE *Charge Transfer Efficiency*
- ICRS Sistema Internacional de Referência Celeste
- MOS *Metal-Oxide Semiconductor*
- $\begin{tabular}{ll} SGE & & Sistema Geocêntrico Equatorial Inercial \\ V/E & & Veiculo espacial \end{tabular}$
- Veículo espacial

# **LISTA DE SÍMBOLOS**

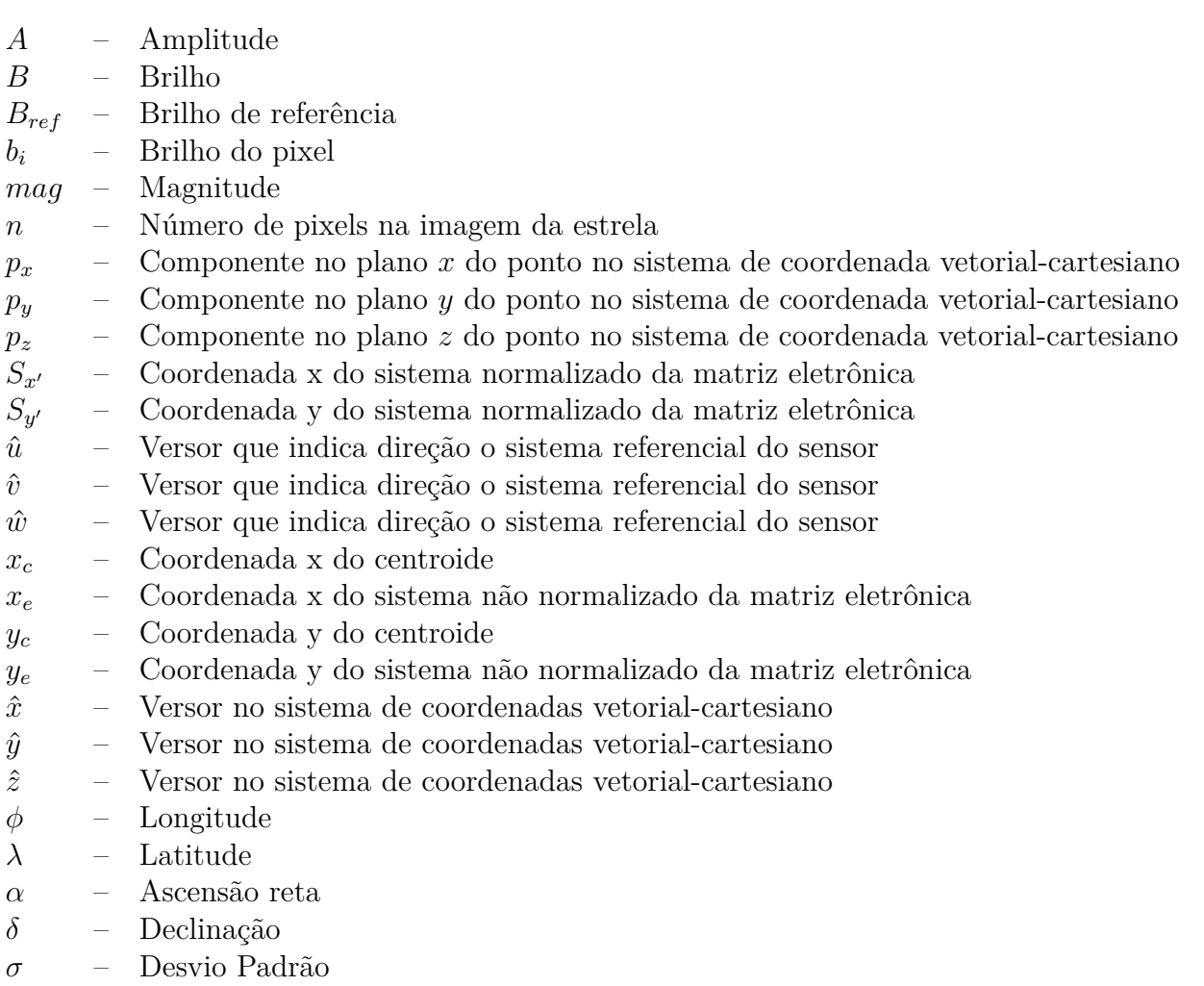

– Média dos dados do sensor

# **SUMÁRIO**

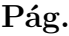

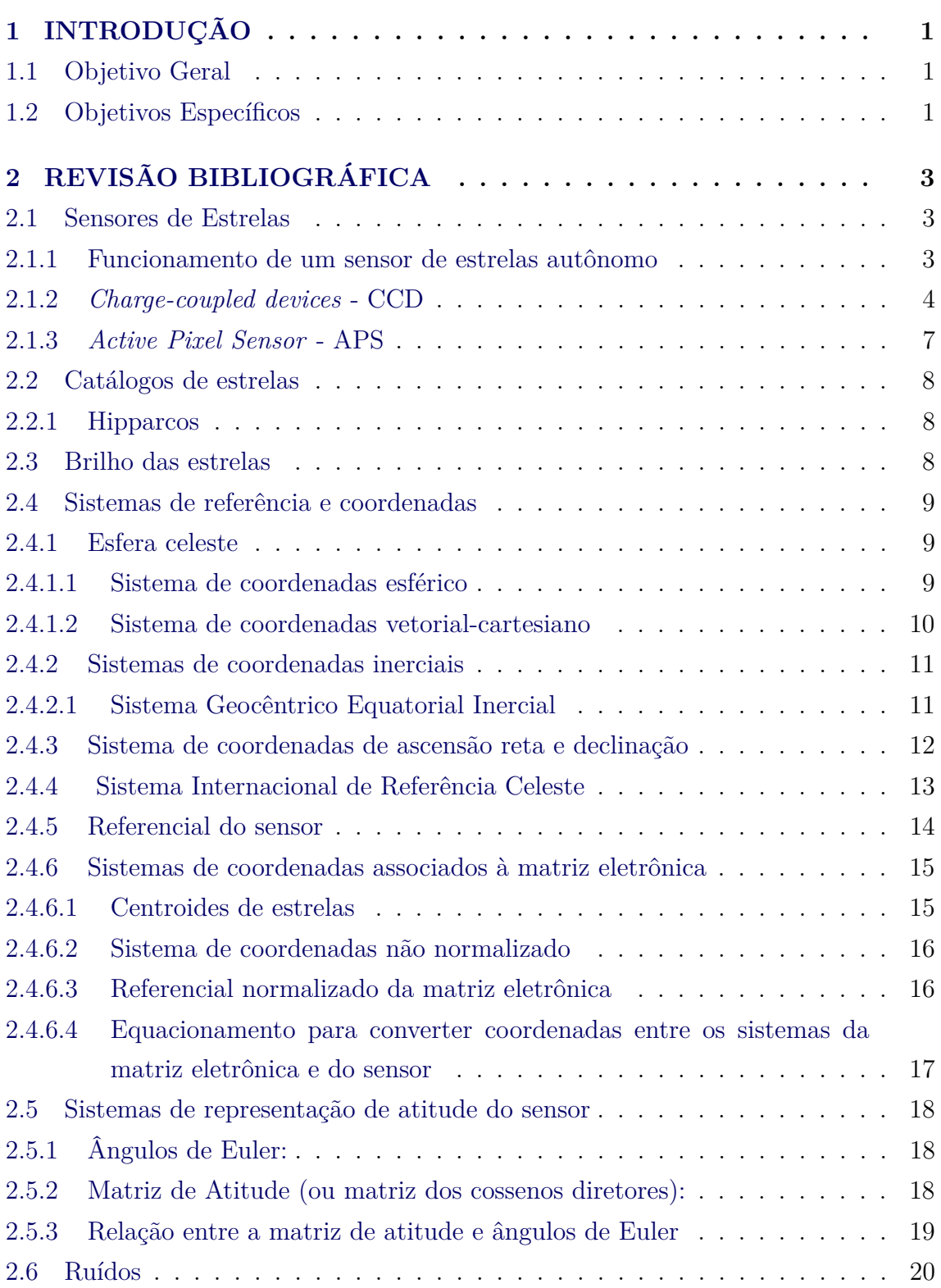

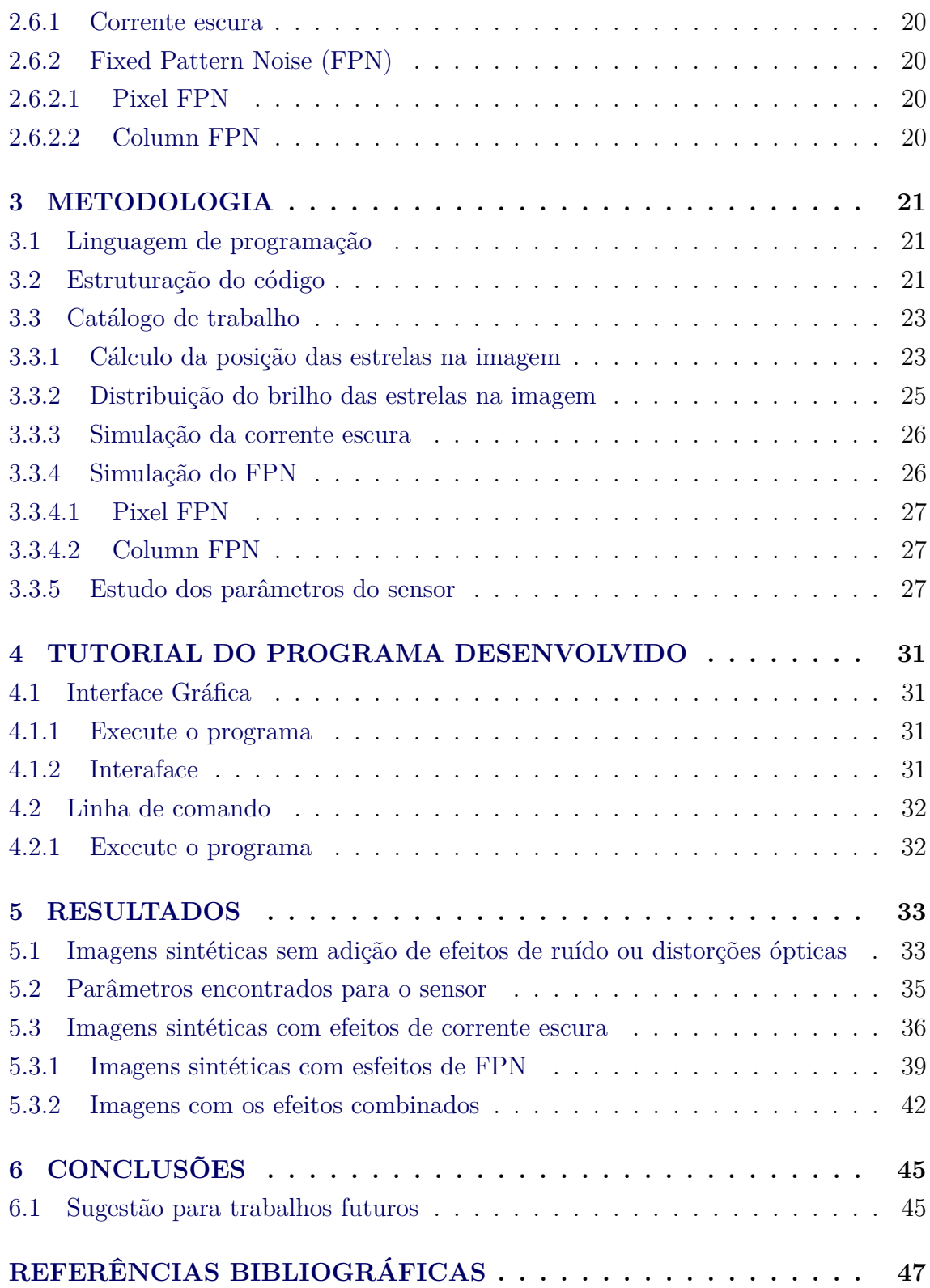

# **1 INTRODUÇÃO**

Obter a atitude correta e com precisão de um Veículo Espacial (V/E) é extremamente importante para uma missão espacial, seja para exercer o controle deste, seja para garantir que a informação recebida pela instrumentação da carga útil (FIALHO, 2003). Atualmente, uma das formas mais comuns de calcular a atitude de um veículo espacial é através do uso de dados de sensores de estrelas. Através das relações algébricas e geométricas das estrelas "enxergadas" por estes sensores é possível calcular a atitude do V/E. De especial interesse para estes trabalho são os sensores de estrelas autônomos, capazes de calcular a atitude do veículo espacial, além de identificar as estrelas contidas em uma imagem (FIALHO, 2003).

Por este motivo vemos muitos esforços no sentido de aprimorar técnicas e instrumentos envolvidos no processo de cálculo de atitude. Exemplos desse esforços são os trabalhos de Carvalho (2001), que desenvolveu um ambiente de simulação para testes de algoritmos de identificação de estrelas e posterior calculo de atitude, e de Fialho (2003), que desenvolveu um ambiente de simulações de sensores de estrelas autônomos.

Este trabalho começou em 2021. A motivação para realização deste trabalho, também é contribuir para o avanço da tecnologia no campo de sensores de estrela autônomos. Para isso, pretende-se desenvolver um software que gere imagens sintéticas tão próximas quanto possível de imagens reais obtidas pelo sensor de estrelas. Desta maneira, este trabalho pretende contribuir para o testes deste sensor em um ambiente simulado e controlado. Neste relatório, que é uma atualização do relatório apresentado em 2021, pode-se encontrar estudos já apresentados, bem como todos os avanços obtidos até maio de 2022.

# **1.1 Objetivo Geral**

O objetivo deste trabalho é desenvolver um módulo de software capaz de gerar imagens sintéticas o mais próximas possível das imagens reais geradas pelo hardware de um sensor de estrelas, simulando as distorções introduzidas pela óptica deste sensor de estrelas e os diversos tipos de ruído gerados pela sua eletrônica de aquisição de imagens.

#### **1.2 Objetivos Específicos**

Os objetivos específicos deste trabalho são:

- a) Estudar geração de imagens sintéticas (matrizes de atitude, leitura do catálogo de estrelas, posicionamento das estrelas na imagem) para um sensor de estrela ideal, ou seja, um sensor que não é afetado por ruídos ou distorções óticas.
- b) Desenvolver software de geração de imagens sintéticas considerando um sensor de estrelas ideal.
- c) Estudar formação de imagens em um sensor de estrelas real, ou seja, considerando distorções da óptica e ruídos que afetam a qualidade das imagens geradas por este sensor.
- d) Extrair parâmetros a partir de imagens reais do céu noturno obtidas com os sensores de estrelas em desenvolvimento no INPE.
- e) Otimizar software desenvolvido para que as imagens sintéticas geradas se aproximem às imagens reais obtidas com sensores de estrelas.
- f) Aprofundar o estudo sobre formação de imagens em um sensor de estrelas real (distorções da óptica e ruídos que afetam a qualidade das imagens geradas);
- g) Aprimorar o software de geração de imagens sintéticas, com base no estudo realizado no item f.
- h) Reportar as atividades em relatórios, congressos e artigos científicos.

# **2 REVISÃO BIBLIOGRÁFICA**

Este capítulo aborda, de maneira resumida, o estudo de revisão bibliográfica necessária para o desenvolvimento do projeto.

#### **2.1 Sensores de Estrelas**

Sensores de estrela são instrumentos importantes de um veículo espacial (V/E) ou sub-orbital uma vez que são utilizados na determinação de atitude destes (FIALHO, 2003). A atitude é a orientação deste veiculo num dado referencial. Ela pode ser calculada através de relações algébricas e geométricas entre a posição das estrelas observadas pelo sensor e de uma modelagem adequada da câmera deste. Este processo será descrito em maiores detalhes posteriormente.

Os sensores de estrelas podem ser classificados em duas categorias (FIALHO, 2003):

- sensores de estrelas não autônomos: são capazes de processar a imagem observada pelo sensor, de maneira a identificar as estrelas contidas nesta imagem e enviar as coordenadas dessas estrelas para o computador de bordo do V/E ou para solo, onde a atitude será posteriormente calculada.
- sensores de estrelas autônomos: após processar a imagem e identificar as estrelas, estes sensores possuem algoritmos embarcados capazes de calcular a atitude do V/E. Sensores deste tipo são o foco do presente trabalho.

Portanto, os componentes essenciais de um sensor são uma câmera (para observação da imagem) e uma unidade de processamento interna (para processamento da imagem e calculo da atitude, no caso de sensores autônomos).

#### **2.1.1 Funcionamento de um sensor de estrelas autônomo**

Na Figura 2.1, retirada de Fialho (2003), é apresentado um fluxograma simplificado de um sensor de estrelas autônomo. O software embarcado de um sensor de estrelas autônomo é composto necessariamente por um algoritmo de processamento de imagem, um algoritmo de identificação de estrelas e de um algoritmo de determinação de atitude. É importante ressaltar que esta visão é simplificada e que cada um destes algoritmos possui diversas etapas intrínsecas a eles mesmos.

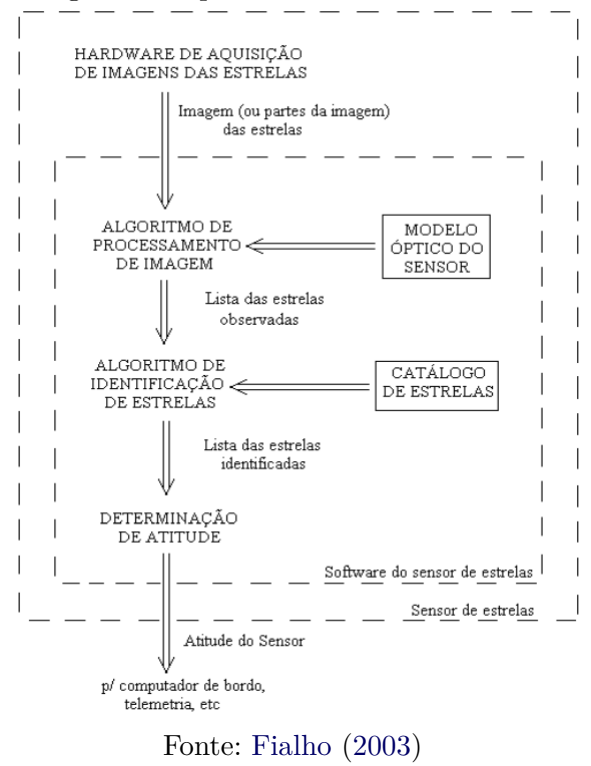

Figura 2.1 - Fluxograma simplificado de um sensor de estrelas autônomo

Um sensor de estrelas autônomo inclui entre seus vários modos de operação pelo menos os seguintes modos:

- modo de busca: Neste modo o sensor de estrelas deve determinar sua atitude sem informação prévia de sua orientação. É usado quando acabou de ser ligado ou quando o V/E está perdido no espaço.
- modo de rastreio: Neste modo a atitude determinada anteriormente é utilizada como estimativa para a determinação da nova atitude.

Além disso, existem dois tipos de tecnologia mais comuns utilizadas em sensores de estrelas, que serão descritas a seguir.

# **2.1.2** *Charge-coupled devices* **- CCD**

O CCD é um registro de deslocamento analógico (*eletronic analog shift register*) inventado em 1970. Entre as principais características vantajosas do CCD estão a alta sensibilidade, *high fill factor* (80% a 100%), formatos grandes (geralmente 1024X1024, mas pode chegar à 4096x4096). Os motivos para a alta sensibilidade do sensor são a combinação de um alta eficiência quântica líquida (*high net quantum efficiency*), alta fidelidade na leitura do CCD e amplificador de saída com ruído baixo (FOSSUM, 1993).

As dificuldades associadas ao uso do CCD estão ligadas ao próprio funcionamento dos CCDs. Um CCD depende da transferência, através do silício em distância macroscópicas, de carga de um eletrodo MOS para o próximo (FOSSUM, 2020). A questão aqui é que para que o CCD possa ser utilizado para fins científicos a eficiência da transferência de carga (*charge transfer efficiency - CTE)* deve ser próxima de um. Isso ocorre porque a fração de sinal de saída é extremamente afetada pela perda de elétrons durantes estas múltiplas transferências. Na tabela 2.1 pode-se observar que conforme aumenta o tamanho da resolução da imagem e mantendo o CTE, a fração de sinal de saída, representando a fidelidade da imagem gerada, pode reduzir significativamente (FOSSUM, 1993).

| Tamanho da Matriz | <b>CTE</b> | Fração de sinal na saída |
|-------------------|------------|--------------------------|
| 1024x1024         | 0,999      | 0,128                    |
|                   | 0,9999     | 0,815                    |
|                   | 0,99999    | 0,980                    |
| 2048x2048         |            | 0,960                    |
| 4096x4096         | 0,99999    | 0,921                    |
| 8192x8192         |            |                          |

Tabela 2.1 - Relação entre CTE e a fração de sinal de saída

A necessidade de se ter uma alta eficiência de transferência de carga pode limitar o uso de CCDs em aplicações espaciais. Já que a radiação presente no espaço pode degradar o CTE em CCDs.

De forma resumida, pode-se dizer que as principais desvantagens de CCDs em comparação com tecnologias mais modernas são as seguintes (FOSSUM, 1993):

• **Radiation softness:** Sensores CCDs são frágeis à radiação presente no espaço, em especial a um efeito conhecido como dano por deslocamento. Dano de deslocamento é causado pela irradiação de materiais por partículas energéticas de massa considerável, prótons, nêutrons, partículas alfa e núcleos de átomos mais pesados, por exemplo. Quando estas partículas

Fonte: Fossum (1993)

com alta energia e massa considerável colidem com um átomo do material irradiado, podem desalojá-lo de sua posição inicial na estrutura cristalina desse material e levá-lo a uma nova posição, intersticial. A consequência disso é que a estrutura cristalina do material (padrão periódico com que os átomos ou moléculas se organizam em um sólido cristalino) é aos poucos destruída. Desta maneira, as propriedades físicas e elétricas do material são alteradas. Como consequência, o funcionamento de dispositivos irradiados pode ser prejudicado. Este tipo de dano é extremamente prejudicial aos CCDs, por reduzir a eficiência de CTE. Concluí-se também que isto será um problema para missões espaciais em Júpiter e Saturno, em algumas órbitas terrestre ou para veículos espaciais que futuramente irão utilizar sistemas de propulsão nuclear (FOSSUM, 1993).

- **Dificuldade de se fabricar CCDs com muitos pixels:** Quanto maior o número de pixels, maior a CTE necessária, devido às velocidades de transferências de carga menores, isto é, *clocks* mais lentos; logo a taxa de leitura é diminuída. Apesar disto, CCDs científicos têm taxa de leitura muito lenta e a possibilidade de se perder uma coluna inteira devido a defeitos em um único componente interno, e quanto maior o número de pixels, maior as chances de defeitos como este ocorrerem.
- **Incompatibilidade com requisito de instrumentos em miniatura:** Uma das principais desvantagens dos sensores CCDs em relação aos sensores CMOS APS é a necessidade de uma eletrônica de proximidade maior, isto é, mais componentes eletrônicos num circuito com CCD para se obter a mesma função de sensores CMOS APS e consumo maior de energia. As tensões mais elevadas necessárias para o funcionamento de CCDs também podem gerar emissão de radiação infravermelha que podem ser detectada pelo sensor de imagem e por consequência contaminar a imagem (FOSSUM, 1993).
- **Extensão do alcance espectral:** Ambos os sensores CCDs e CMOS APS são baseados em silício, portanto ambos estão limitados pela resposta espectral do silício (capaz de absorver fótons a partir de 1,1 eV, correspondendo a cerca de 1100 nm, no infravermelho próximo). Para se obter sensibilidade em comprimento de ondas mais longos (fótons menos energéticos) é necessário se empregar outros materiais semicondutores (FOSSUM, 1993).

• **Taxa de leitura limitada:** para aplicações práticas, nas quais imagens de resolução muito alta são necessárias, a taxa de leitura de CCDs é lenta.

# **2.1.3** *Active Pixel Sensor* **- APS**

A tecnologia APS é uma alternativa interessante à tecnologia CCD, uma vez que ela mantém as propriedades vantajosas da tecnologia CCD (alta sensibilidade, sinal de alta fidelidade, ao mesmo tempo em que corrige problemas desta. O motivo é que para a tecnologia APS não é necessário que ocorra transferência de carga por distâncias macroscópicas (FOSSUM, 1993). A tecnologia do APS geralmente exige que a transferência de carga seja intra-pixel. Além disso, em cada pixel de um APS existe um ou mais transistores ativos. Isso representa melhoras e funcionalidade de *buffering* (FOSSUM, 2020).

Entre as principais vantagens da tecnologia APS estão a resistência à radiação, opera bem em baixas temperaturas, pode ser fabricado em grandes tamanhos de matriz e melhor compatibilidade com materiais modernos.

Exitem duas configurações para os APSs:

• **APS Lateral:** Na Figura 2.2 pode-se observar a configuração de um APS lateral. Nesta configuração, parte da área do pixel é utilizada para detecção de luz e armazenamento de sinal, enquanto a outra é utilizada para o(s) transistor(s). As vantagens desta configuração, em relação à configuração vertical, são a fabricação mais simples e a alta compatibilidade com os processos do CMOS e CCD (FOSSUM, 1993).

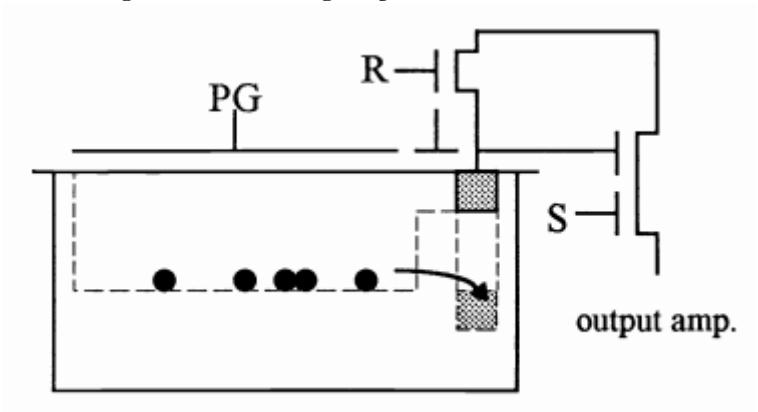

Figura 2.2 - Configuração de um APS lateral

Fonte: Fossum (1993)

• **APS Vertical:** A vantagem dos APS verticais são o aumento de *fillfactor*, uma vez que a carga do sinal é armazenada abaixo do transistor de saída (FOSSUM, 1993).

#### **2.2 Catálogos de estrelas**

Catálogos de estrelas são listas de estrelas e suas propriedades, como magnitude, ascensão reta, declinação, etc. Os dados capturados são dependentes da instrumentação utilizada, desta forma, é comum que catálogos diferentes possuam dados diferentes e até inclusão ou exclusão de estrelas quando comparado com outros catálogos.

Os catálogos de estrelas podem também ser divididos em (FIALHO, 2003):

- **Catálogos fonte:** As informações obtidas através do mapeamento das estrelas na esfera celeste são armazenadas em catálogos estelares. Suas posições são armazenas em coordenadas angulares no sistema equatorial de coordenadas. O catálogo fonte utilizado neste trabalho foi o Hipparcos.
- **Catálogos de trabalho:** Catálogos menores, adequados a limitações de hardware impostos pelo equipamento utilizado. Contém parte das estrelas do catalogo fonte, respeitando as limitações impostas pelo sensor (ou instrumentação na qual estão sendo utilizados).

# **2.2.1 Hipparcos**

Hipparcos é um catálogo de estrelas compilado com dados obtidos pelo satélite de mesmo nome. Publicado em 1997, contém 118218 estrelas, com dados de alta precisão (ESA, 1997).

# **2.3 Brilho das estrelas**

O brilho das estrelas é representado pela sua magnitude. A escala de magnitudes estelares é invertida, isto é, quanto menor a magnitude de uma estrela, mais forte é o seu brilho (CARVALHO, 2001).

A magnitude de uma estrela é calculada com a fórmula 2.1, onde *B* é o brilho da estrela e *Bref* é um brilho de referência (CARVALHO, 2001; FIALHO, 2003).

$$
mag = -2, 5 \cdot log_{10} \left(\frac{B}{B_{ref}}\right) \tag{2.1}
$$

#### **2.4 Sistemas de referência e coordenadas**

#### **2.4.1 Esfera celeste**

O conceito de esfera celeste é bastante antigo, quando acreditava-se que os astros estava fixados em uma abóboda celeste concêntrica à Terra (CARVALHO, 2001; FIA-LHO, 2003). Hoje sabe-se que isto não ocorre, entretanto este conceito continua sendo útil para indicar a posição dos astros conforme vistos da Terra quando a distância até eles não é relevante (FIALHO, 2003; CARVALHO, 2001).

Algumas características da esfera celeste devem ser definidas (FIALHO, 2003):

- Equador: Resultado da projeção do equador terrestre na esfera celeste
- Polos (Norte e Sul) da esfera: Resultado da projeção dos polos terrestres na esfera celeste
- Eclíptica: Resultado da projeção do plano orbital terrestre na esfera celeste
- Equinócios: Pontos onde a eclíptica e o equador celeste se interceptam
- Solstícios: Pontos de máximo deslocamento ao norte e ao sul na trajetória aparente do Sol
- Polos (Norte e Sul) eclípticos: Pontos localizados a 90 graus do planos da eclíptica

O conceito da esfera celeste pode ser aplicado a outros planetas, até mesmo para o sensor de estrelas, usando-os como centro da esfera celeste (FIALHO, 2003; CARVA-LHO, 2001).

Podemos representar as coordenadas de um corpo na esfera celeste de diversas maneiras. A seguir apresenta-se duas destas.

# **2.4.1.1 Sistema de coordenadas esférico**

Este sistema de coordenadas utiliza de duas coordenadas angulares para descrever a posição de um corpo celeste, a longitude *ϕ* e a latitude *λ*.

Para compreender melhor este sistema devemos entender que a esfera celeste pode ser dividida por diversas circunferências. Quando estas circunferências possuem o diâmetro máximo da esfera e passam pelo centro desta, eles são denominados grandes círculos (FIALHO, 2003). São de particular interesse o grande círculo que constitui o equador (ou círculo fundamental) cuja latitude é zero e os meridianos que são grandes círculos perpendiculares ao equador e que passam pelos polos (localizados perpendicularmente ao equador, com latitudes 90° e -90°) da esfera celeste (FIALHO, 2003). Na Figura 2.3, pode-se observar com melhor clareza estas posições geométricas.

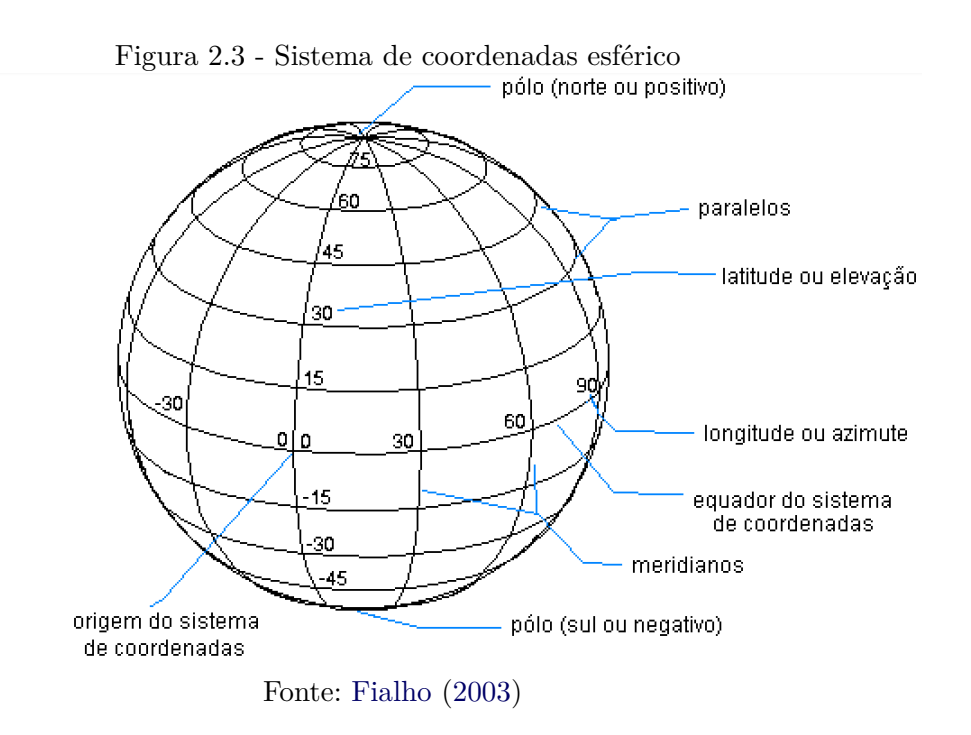

Desta forma, construímos nosso sistema com latitudes variando de -90° (em direção ao hemisfério norte) a 90°(em direção ao hemisfério sul) e longitudes variando de 0° a 360° a partir de um ponto de referência. Este ponto é definido a partir da interseção entre o equador e um meridiano escolhido arbitrariamente (FIALHO, 2003).

#### **2.4.1.2 Sistema de coordenadas vetorial-cartesiano**

Este sistema de coordenadas é definido por três versores:  $\hat{x}$ ,  $\hat{y}$  e  $\hat{z}$ . O versor  $\hat{x}$  aponta para o ponto de referência de coordenadas, o *z*ˆ aponta para o polo norte da esfera e o  $\hat{y}$  é definido por  $\hat{x} \times \hat{y} = \hat{z}$  Carvalho (2001), Fialho (2003).

É possível calcular as componentes *px*, *p<sup>y</sup>* e *p<sup>z</sup>* a partir da latitude e e longitude através das equações 2.2, 2.3 e 2.4, relacionando assim os dois sistemas Carvalho (2001), Fialho (2003).

$$
p_x = \cos \phi \cdot \cos \lambda \tag{2.2}
$$

$$
p_y = \sin \phi \cdot \cos \lambda \tag{2.3}
$$

$$
p_z = \sin \lambda \tag{2.4}
$$

# **2.4.2 Sistemas de coordenadas inerciais**

Um sistema de coordenadas é definido por uma origem, por um plano fundamental, por uma direção principal e a direção do eixo Z (BATE et al., 2016).

#### **2.4.2.1 Sistema Geocêntrico Equatorial Inercial**

O Sistema Geocêntrico Equatorial Inercial (SGE) tem origem no centro da Terra, o plano fundamental é o equador, a direção principal (X) é a direção do equinócio vernal e o eixo Z é perpendicular ao plano fundamental e está na direção do polo norte celestial (BATE et al., 2016; SELLERS et al., 2004). Já o terceiro eixo (Y) é perpendicular aos outros dois eixos, completando a regra da mão direita (SELLERS et al., 2004). Pode-se observar uma esquematização deste sistema na Figura 2.4. Por ser fixo nas estrelas e não na Terra, isto é, inercial, o SGE não acompanha a rotação da Terra, mas registra essa rotação (BATE et al., 2016).

Figura 2.4 - Sistema de coordenadas geocêntrico equatorial inercial

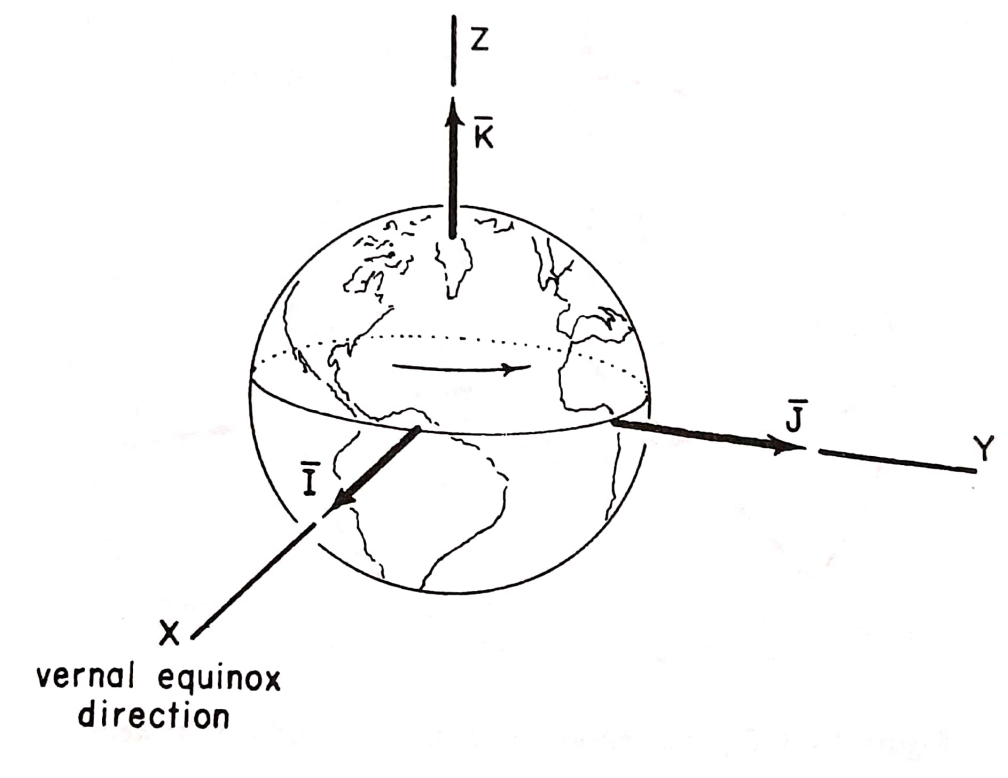

#### Fonte: Bate et al. (2016)

#### **2.4.3 Sistema de coordenadas de ascensão reta e declinação**

Associado ao SGE temos o sistemas de coordenadas de ascensão reta (*α*) e declinação (*δ*) (BATE et al., 2016). Este é um sistema esférico de coordenadas, onde a longitude é denominada como ascensão reta e a latitude como declinação (FIALHO, 2003). A posição de um corpo celeste pode então ser definida por estas duas coordenadas angulares, conforme pode ser observado na Figura 2.5.

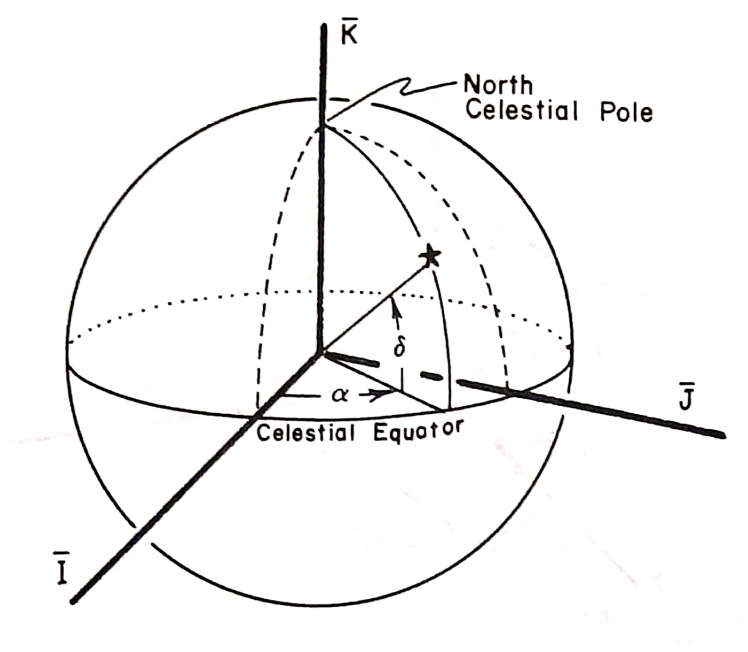

Figura 2.5 - Sistema de coordenadas de ascensão reta e declinação

Fonte: Bate et al. (2016)

O plano fundamental é o equador celeste e o centro do sistema pode ser definido na superfície da Terra (sistema topocêntrico) ou no centro da Terra (sistema geocêntrico) (BATE et al., 2016).

O sentido positivo da declinação é em sentido ao norte, enquanto o negativo é em sentido ao sul, já o sentido positivo da ascensão está a leste do ponto vernal (FIALHO, 2003).

# **2.4.4 Sistema Internacional de Referência Celeste**

Anteriormente, foi explicado que a direção principal do SGE é a direção do equinócio vernal. Entretanto, o movimentos de nutação e precessão da Terra alteram gradualmente a região de intersecção entre o equador e os planos orbitais, ou seja gradualmente a posição do ponto vernal é modificada (FIALHO, 2003).

O primeiro esforço para corrigir este problema foi a criação de sistemas similares ao SGE, porém com datas fixas de referência para o ponto vernal (FIALHO, 2003). Um exemplo destes sistemas, bastante utilizado é o FK5. O FK5 é definido na época J2000.0 (primeiro de janeiro de 2000, as 12:00 horário universal) e tem como origem o baricentro do sistema solar (FIALHO, 2003).

Atualmente, o sistema mais utilizado, no entanto, é o Sistema Internacional de Referência Celeste (ICRS, sigla em inglês). Este sistema é compatível com o FK5, a principal diferença é que não é mais definido por parâmetros orbitais e sim por medições extragaláticas, o que aumenta sua precisão (IERS, 1997; FIALHO, 2003).

Assim como no trabalho de Fialho (2003), neste trabalho adotamos como referencial um ICRS transladado para um referencial solidário ao sensor. Este referencial em realidade não é inercial, mas iremos desconsiderar qualquer aceleração que o sensor possa sofrer.

Dito isso, para o referencial do sensor é possível converter coordenadas em ascensão reta e declinação para coordenadas cartesianas através das equações 2.5, 2.6 e 2.7 (FIALHO, 2003).

$$
p_x = \cos \alpha \cdot \cos \delta \tag{2.5}
$$

$$
p_y = \sin \alpha \cdot \cos \delta \tag{2.6}
$$

$$
p_z = \sin \delta \tag{2.7}
$$

#### **2.4.5 Referencial do sensor**

Este trabalho segue o mesmo referencial para o sensor adotado por Fialho (2003), conforme a Figura 2.6.

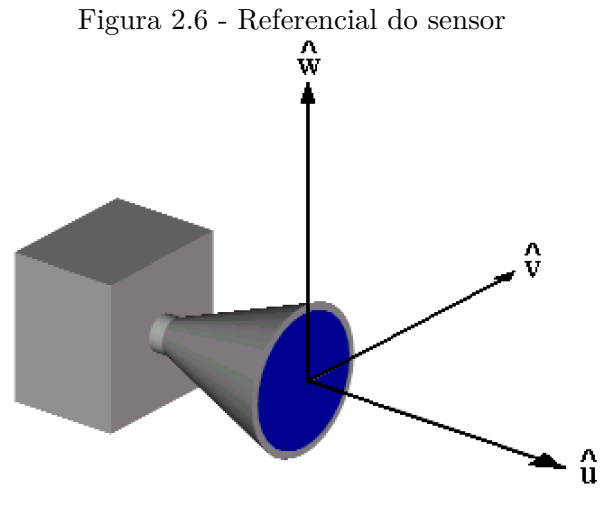

Fonte: Fialho (2003)

Nesse sistema  $\hat{u}$ ,  $\hat{v} \in \hat{w}$  são os versores que indicam as direções que compõe o sistema. A direção *u*ˆ é concomitante ao eixo principal do sensor e aponta para a região que o sensor está apontado. Os outros versores, *v*ˆ e *w*ˆ pertencem ao plano da matriz fotodetectora, são perpendiculares entre si e também com o versor *u*ˆ.

# **2.4.6 Sistemas de coordenadas associados à matriz eletrônica**

Até então foram discutidos sistemas de coordenadas no espaço tridimensional, úteis para descrever a posição de um corpo celeste ou V/E no Universo a partir de um referencial. No entanto, para este trabalho é necessário também entender como descrever a posição da estrelas em uma imagem, ou seja em coordenadas bidimensionais, conforme são "vistas" pelo sensor. Esta modelagem encontra-se bem explicada por Fialho (2003). A seguir encontra-se a descrição deste sistema baseado em seu trabalho.

# **2.4.6.1 Centroides de estrelas**

O centroides (ou centros fotométricos) de uma estrela são as coordenadas do centro desta estrela em uma imagem. Existem diversas maneiras de se calcular estes centroides. Uma delas, bastante simplificada, é a utilização de uma média ponderada (simples) pelo brilho de cada pixel da estrela, conforme as equações 2.8 e 2.9.

$$
x_c = \frac{\sum_{i=1}^{n} x_i b_i}{\sum_{i=1}^{n} b_i}
$$
\n(2.8)

$$
y_c = \frac{\sum_{i=1}^{n} y_i b_i}{\sum_{i=1}^{n} b_i}
$$
 (2.9)

Nas equações, *x<sup>c</sup>* e *y<sup>c</sup>* (números reais) são a posição calculada do centroide em pixeis, *x<sup>i</sup>* e *y<sup>i</sup>* (números inteiros) são a abscissa e a ordenada do pixel, *b<sup>i</sup>* é o brilho do pixel e *n* o número de pixels pertencentes à imagem da estrela.

#### **2.4.6.2 Sistema de coordenadas não normalizado**

Sistema de coordenadas representada por uma matriz, onde o ponto de origem é se encontra no canto superior esquerdo, crescendo verticalmente para baixo e horizontalmente para a direita (FIALHO, 2003) conforme pode ser observado na Figura 2.7.

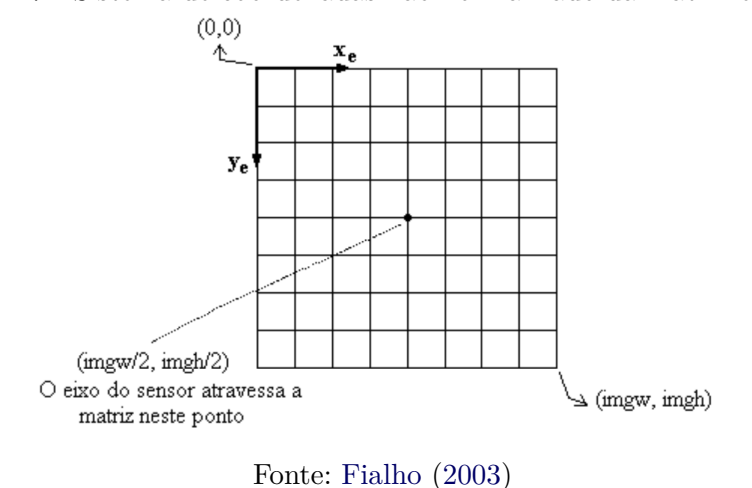

Figura 2.7 - Sistema de coordenadas não normalizado da matriz eletrônica

É interessante notar que as coordenadas (*xe, ye*) podem assumir valores fracionários, positivos ou negativos (FIALHO, 2003), isto é importante para a precisão dos cálculos de posição.

#### **2.4.6.3 Referencial normalizado da matriz eletrônica**

Este sistema representa a posição ((*Sx*′*, S<sup>y</sup>* ′)) de uma estrela no plano normal ao eixo do sensor (*u*ˆ). Isto quer dizer que, dado um versor *S*ˆ correspondente a posição de uma estrela e um plano normal ao eixo do sensor, distante em uma unidade da origem do sistema vetorial-cartesiano fixado no corpo do sensor (sistema de coordenadas uvw),

se prolongarmos o versor  $\hat{S}$  ele irá atravessar o plano no ponto  $((S_{x'},S_{y'}))$  (FIALHO, 2003). Através da Figura 2.8 é possível compreender melhor este sistema.

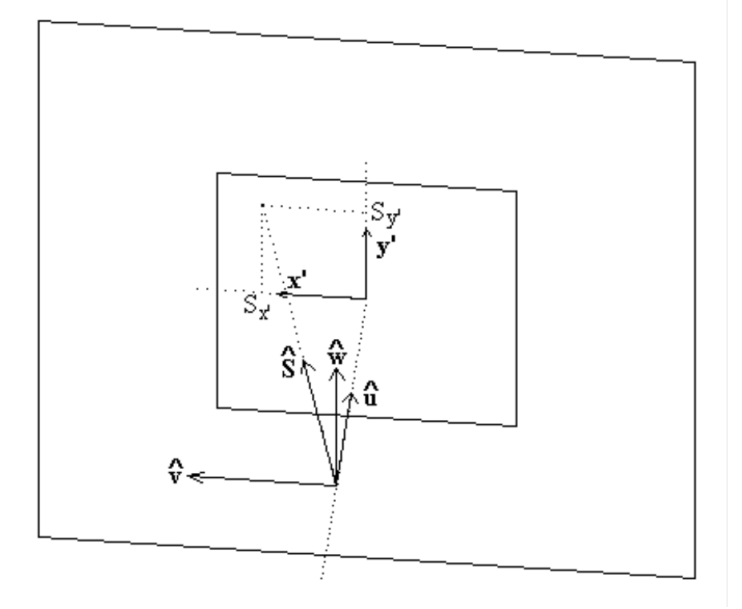

Figura 2.8 - Referencial da matriz eletrônica normalizado

Fonte: Fialho (2003)

# **2.4.6.4 Equacionamento para converter coordenadas entre os sistemas da matriz eletrônica e do sensor**

Fialho (2003) também descreve em seu trabalho o equacionamento necessário para se converter coordenadas entre os sistemas da matriz eletrônica e do sensor, conforme descrito a seguir.

Para calcular as coordenadas das estrelas no sistema normalizado da matriz eletrônica (*Sx*′,*S<sup>y</sup>* ′) podemos usar as equações 2.10 e 2.11 (FIALHO, 2003).

$$
S_{x'} = \frac{0, 5imgw - x_c}{imgw} \cdot 2S_{x'max} \tag{2.10}
$$

$$
S_{y'} = \frac{0, 5imgw - y_c}{imgw} \cdot 2S_{y'max} \tag{2.11}
$$

Onde  $S_{x'max} = \tan \frac{fov_w}{2}$  e  $S_{y'max} = \tan \frac{fov_h}{2}$ 

Uma vez calculadas as coordenadas  $S_{x'}$  e  $S_{y'}$  é possível calcular as componentes do versor posição dos corpos celestes no referencial do sensor através das equações 2.12, 2.13 e 2.14 (FIALHO, 2003).

$$
S_u = \frac{1}{\sqrt{1 + S_{x'}^2 + S_{y'}^2}}\tag{2.12}
$$

$$
S_v = S_{x'} \cdot S_u \tag{2.13}
$$

$$
S_w = S_{y'} \cdot S_u \tag{2.14}
$$

#### **2.5 Sistemas de representação de atitude do sensor**

A atitude do sensor pode ser representada por três ângulos (FIALHO, 2003):

- *αs***:** ascensão reta da direção de apontamento do sensor, no sistema ICRS
- *δs***:** declinação da direção de apontamento do sensor, no sistema ICRS.
- *ϕs***:** ângulo de giro do sensor, sendo positivo no sentido horário, e nulo quando o versor  $\hat{v}$  está contido no plano  $xy$  do sistema ICRS e o versor  $\hat{w}$ tem componente em *z* positiva.

# **2.5.1 Ângulos de Euler:**

É uma das formas de representar a atitude do sensor. São os ângulos (Φ, Θ, Ψ) usados para transformar o sistema inercial xyz no sistema de coordenadas do sensor uvw (CARVALHO, 2001; FIALHO, 2003). Estes ângulos podem ser utilizados para expressar a atitude do sensor, assim os ângulos Φ e Θ definem a direção de apontamento e o ângulo Ψ define o ângulo de giro em torno do sensor (FIALHO, 2003).

# **2.5.2 Matriz de Atitude (ou matriz dos cossenos diretores):**

A matriz de atitude apresenta as componentes de um versor do sistema do referencial do versor no sistema de coordenadas inercial. Assim representa-se as componente  $\hat{u}, \hat{v}, \hat{w}$  no sistema de coordenadas inercial como  $u_x, u_y, u_z, v_x, v_y, v_z, w_x, w_y, w_z$ (CARVALHO, 2001; FIALHO, 2003). A forma da matriz atitude é representada na Equação 2.15 .

$$
M = \begin{bmatrix} u_x & u_y & u_z \\ v_x & v_y & v_z \\ w_x & w_y & w_z \end{bmatrix}
$$
 (2.15)

Assim, um vetor  $\vec{S}$  representado como uma matriz linha  $[S_u \quad S_y \quad S_w]$ no sistema uvw pode ser expressa no sistema xyz conforme a Equação 2.16

$$
\begin{bmatrix} S_x & S_y & S_z \end{bmatrix} = \begin{bmatrix} S_u & S_v & S_w \end{bmatrix} \begin{bmatrix} u_x & u_y & u_z \\ v_x & v_y & v_z \\ w_x & w_y & w_z \end{bmatrix} \tag{2.16}
$$

As componentes do *S*ˆ no sistema uvw podem ser obtidas a partir do sistema xyz usando a Equação 2.17.

$$
\begin{bmatrix} S_u \\ S_v \\ S_w \end{bmatrix} = \begin{bmatrix} x_u & y_u & z_u \\ x_v & y_v & z_v \\ x_w & y_w & z_w \end{bmatrix} \begin{bmatrix} S_x \\ S_y \\ S_z \end{bmatrix}
$$
 (2.17)

#### **2.5.3 Relação entre a matriz de atitude e ângulos de Euler**

No trabalho de Fialho (2003) e de Carvalho (2001) é feita a demostração das relações entre a matriz de atitude e ângulos de Euler.

A matriz de rotação de *xyz* está representada na Equação 2.18

$$
M = \begin{bmatrix} c\theta c\phi & c\theta s\phi & -s\phi \\ -c\psi s\phi + s\psi s\theta c\phi & c\psi c\phi + s\psi s\theta s\phi & s\psi c\theta \\ s\psi s\phi + c\psi s\theta c\phi & -s\psi c\phi + c\psi s\theta s\phi & c\psi c\phi \end{bmatrix}
$$
(2.18)

A matriz da atitude em termos das coordenadas de atitude do sensor é apresentada na Equação 2.19

$$
M = \begin{bmatrix} c\alpha_s c\delta_s & s\alpha_s c\delta_s & s\delta_s \\ -s\alpha_s c\phi_s - c\alpha_s s\delta_s s\phi_s & c\alpha_s c\phi_s - s\alpha_s s\delta_s s\phi_s & c\delta_s s\phi_s \\ s\alpha_s s\phi_s - c\alpha_s s\delta_s c\phi_s & -c\alpha_s s\phi_s - s\alpha_s s\delta s c\phi_s & c\delta_s c\phi_s \end{bmatrix}
$$
(2.19)

# **2.6 Ruídos**

Sensores de estrelas tem associados a si ruídos resultantes da eletrônica de aquisição de imagens e distorções, que são consequência da própria ótica do sensor.

Ruídos podem ser classificados em dois grupos (GROUP, 1998):

- Ruído Temporal: São ruídos causados por oscilações de sinal em relação ao tempo. Podendo ocorrer diretamente no pixel, nos amplificadores ou serem causado por fonte de energia defeituosa.
- Ruído de Padrão Fixo: São ruídos que não mudam em relação ao tempo, geralmente causados por defeitos nos pixels, filtros de cor, variação na fabricação dos amplificadores, etc.

# **2.6.1 Corrente escura**

A corrente escura é uma forma de ruído fixo, ou seja, não varia por quadro temporal, sendo causada por defeitos nos pixels que fazem os fotodiodos dos pixels vazarem corrente para outros componentes (GROUP, 1998), que, por sua vez, causa um padrão espacialmente randômico nas imagens capturadas pelo sensor (BAER, 2006; GROUP, 1998).

# **2.6.2 Fixed Pattern Noise (FPN)**

O *fixed pattern noise* é uma forma de ruído fixo, causado por variações entre peças do *hardware* do sensor de estrelas, podendo causar duas formas de padrões na imagem.

# **2.6.2.1 Pixel FPN**

Esta forma de FPN ocorre por variações nos fotodetectores dos pixels, causando um padrão randômico nas imagens capturadas pelo sensor (GAMAL et al., 1998). Esta forma de ruído ocorre tanto em sensores do tipo CCD quanto em sensores do tipo CMOS.

# **2.6.2.2 Column FPN**

Esta forma de FPN ocorre por variações nos amplificadores de coluna de sensores, causando um padrão randômico de colunas nas imagens capturadas pelo sensor (GAMAL et al., 1998). Esta forma de ruido ocorre apenas em sensores do tipo CMOS, uma vez que sensores CCD não possuem amplificadores de coluna.

# **3 METODOLOGIA**

Neste capitulo são descritos os métodos e dados utilizados para a criação do software gerador de imagens sintéticas.

# **3.1 Linguagem de programação**

Foi escolhido a linguagem de programação Julia para a criação do software gerador de imagens sintéticas. É uma linguagem de programação de código aberto, de alto nível, dinâmica e de propósito geral, entretanto, foi desenvolvida para satisfazer requisitos da computação de alto desempenho numérico e científico, usando compilação dinâmica (mais conhecido como *just-in-time compilation* ou JIT) para alcançar melhores desempenhos. Além disto, a própria linguagem possui um gerenciador de bibliotecas e pacotes integrado.

Devido à forma que foi desenvolvida, Julia possui algumas características interessantes para o desenvolvimento deste software, como fácil prototipagem sem grandes perdas de desempenho, fácil organização do código e fácil acesso a bibliotecas externas (e fácil replicação das bibliotecas).

# **3.2 Estruturação do código**

O código recebe três entradas: o catálogo de estrelas utilizado, os ângulos de Euler e o tamanho da imagem, sendo que os dois últimos são entradas manuais, isto é, definida manualmente pelo usuário, como pode ser visto na Figura 3.1.

A saída do software é uma imagem simulada, como mostrado na Figura 3.1.São criadas duas versões da imagem, uma em formato binário, para manipulação por computador, e outra em formato .PNG, para visualização humana.

A Figura 3.1, mostra como os dados são transformados em outros dados através de processos até chegar na na saída do software

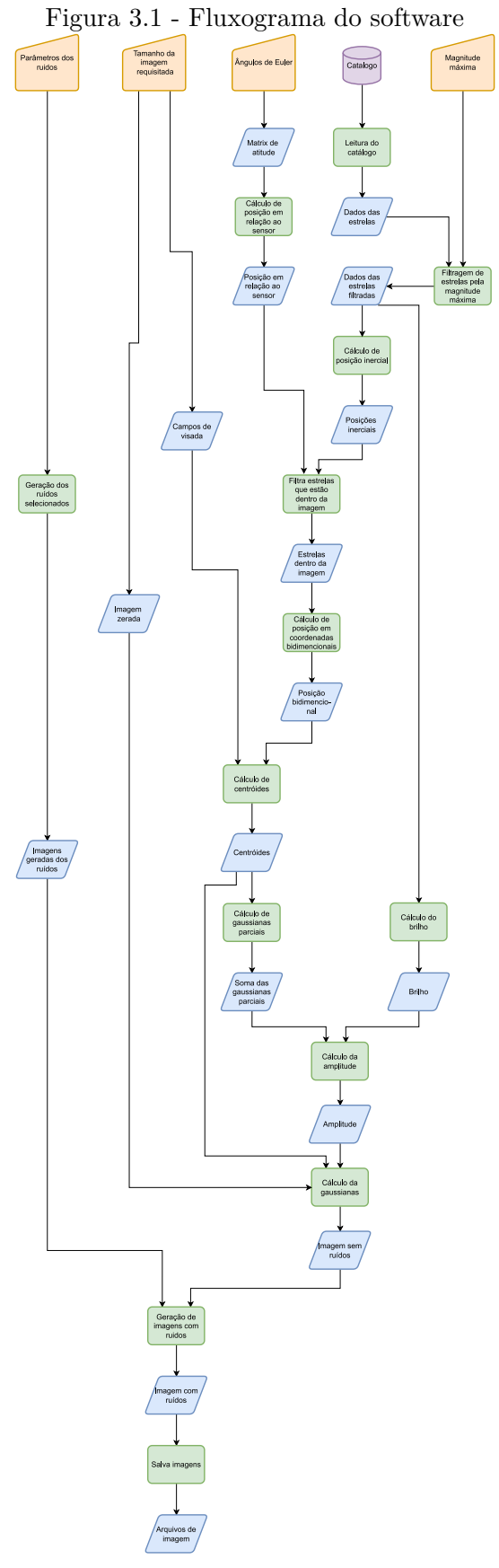

Fonte: Produção da autora

#### **3.3 Catálogo de trabalho**

O catálogo de trabalho utilizado é derivado do catálogo Hipparcos. O catálogo, no entanto foi adaptado de forma simplificar sua leitura pelo software desenvolvido. Poucas alterações foram necessárias. A primeira alteração feita foi excluir colunas de dados não utilizados pelo software. Já a segunda, consistiu em excluir linhas com dados faltantes do catálogo original.

Após estas alterações, as 118218 estrelas listadas pelo Hipparcos foram reduzidas a 117955 estrelas, ou seja, uma perda de apenas 343 estrelas. Por fim, cada linha do catálogo de trabalho gerado apresenta quatro informações: identificação das estrela, magnitude, ascensão reta e declinação. Na Figura 3.2 pode-se observar como é estruturada cada linha de entrada do catálogo de trabalho.

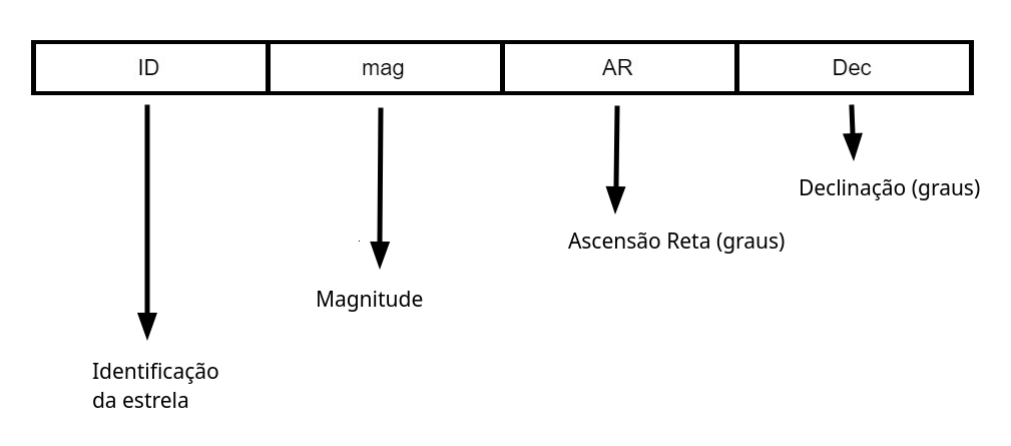

Figura 3.2 - Representação de uma linha de entrada do catálogo adaptado

Fonte: Produção da autora

Apesar do catálogo adaptado ter sido utilizado durante o desenvolvimento deste trabalho, foram mantidas funções de leitura capazes de ler o catálogo Hipparcos original. Essa decisão foi tomada para que, em projetos futuros, caso seja interessante o trabalho com outros catálogos, esta transição seja facilitada.

# **3.3.1 Cálculo da posição das estrelas na imagem**

Uma etapa importante do software é converter as coordenadas (dadas em ascensão reta e declinação) das estrelas do catálogo de trabalho em centroides na imagem.

Para isso, primeiramente, é calculada a matriz de atitude do sensor de estrelas conforme os ângulos de Euler associados ao referencial solidário ao sensor, conforme a Equação 2.19.

A partir da ascensão reta e declinação fornecidas pelo catálogo, conseguimos calcular o versor de posição das estrelas no referencial inercial, usando as equações 2.5, 2.6 e 2.7.

A partir do versor de posição das estrelas calculado no referencial inercial e da matriz de atitude do sensor de estrelas conseguimos calcular o vetor posição das estrelas no referencial do sensor, conforme a Equação 3.1.

$$
\begin{bmatrix} S_u \\ S_v \\ S_w \end{bmatrix} = \begin{bmatrix} c\alpha_s c\delta_s & s\alpha_s c\delta_s & s\delta_s \\ -s\alpha_s c\phi_s - c\alpha_s s\delta_s s\phi_s & c\alpha_s c\phi_s - s\alpha_s s\delta_s s\phi_s & c\delta_s s\phi_s \\ s\alpha_s s\phi_s - c\alpha_s s\delta_s c\phi_s & -c\alpha_s s\phi_s - s\alpha_s s\delta s c\phi_s & c\delta_s c\phi_s \end{bmatrix} \begin{bmatrix} S_x \\ S_y \\ S_z \end{bmatrix}
$$
(3.1)

O próximo passo é fazer o primeiro teste, eliminando estrelas que não irão aparecer na imagem. Este teste é feito comparando o produto escalar entre o versor inercial da posição das estrelas, *S*ˆ *uvw* e o eixo do sensor,*e*ˆ*sensor*, (primeira linha da matriz de atitude do sensor) com o cosseno da semidiagonal do campo de visada conforme a Equação 3.2. Estrelas que não satisfizerem a Equação 3.2 com certeza estarão fora do campo de visada.

$$
\hat{S}_{uvw} \cdot \hat{e}_{sensor} > \cos\left(\frac{fov_d}{2}\right) \tag{3.2}
$$

As coordenadas inerciais no referencial do sensor das estrelas que passarem neste primeiro teste serão convertidas para coordenadas do referencial normalizado da matriz eletrônica. Isso é possível através das equações 3.3 e 3.4, as quais encontramos a partir das equações 2.11 e 2.14.

$$
S_{x'} = \frac{S_v}{S_u} \tag{3.3}
$$

$$
S_{y'} = \frac{S_w}{S_u} \tag{3.4}
$$

Conhecendo  $S_{x'}$  e  $S_{y'}$  e calculando o valor de  $S_{x' max}$  e  $S_{y' max}$  é possível calcular o

valor dos centroides (*xc*, *yc*) a partir das equações 3.5 e 3.6, obtidas a partir das equações 2.10 e 2.11.

$$
c_x = 0, 5 \cdot imgw \cdot \left(1 - \frac{S_{x'}}{S_{x'max}}\right) \tag{3.5}
$$

$$
c_y = 0, 5 \cdot imgh \cdot \left(1 - \frac{S_{y'}}{S_{y'max}}\right) \tag{3.6}
$$

# **3.3.2 Distribuição do brilho das estrelas na imagem**

Uma vez calculados os centroides das estrelas que aparecerão nas imagens é necessário simular a distribuição de brilho dessas estrelas na imagem.

Para esta simulação primeiramente foi necessário calcular o brilho das estrelas com base na magnitude destas e de um brilho de referência (escolhido arbitrariamente como 80000 níveis digitais). O cálculo do brilho pode ser feito a partir da Equação 3.7 obtida a partir da Equação 2.1.

$$
B = B_{ref} \cdot 10^{\frac{-mag}{2.5}} \tag{3.7}
$$

Finalmente para simular a distribuição de brilho é utilizado uma distribuição gaussiana 2D através da Equação 3.8.

$$
G(x,y) = A \cdot \exp\left[ -\left( \frac{(x - c_x)^2}{2\sigma_x^2} + \frac{(y - c_y)^2}{2\sigma_y^2} \right) \right],
$$
 (3.8)

Onde  $A$  é a amplitude, e $\sigma_x$  e  $\sigma_y$  os desvios padrão da coordenada  $x$  e  $y$ , respectivamente

No entanto, para utilizamos esta Equação 3.8 precisamos primeiramente encontrar o valor de amplitude da equação. Isto é feito como mostrado na Equação 3.10, onde a *Gparcial* é definida na Equação 3.9.

$$
G_{\text{parcial}}(x, y) = \exp\left[-\left(\frac{(x - c_x)^2}{2\sigma_x^2} + \frac{(y - c_y)^2}{2\sigma_y^2}\right)\right],\tag{3.9}
$$

$$
A = \frac{B}{\sum G_{parcial}(x, y)}
$$
\n(3.10)

# **3.3.3 Simulação da corrente escura**

A simulação da corrente escura foi feita através de duas distribuições: log-normal e gaussiana, conforme as equações 3.11 e 3.12, respectivamente.

$$
f(x; \mu, \sigma) = \frac{1}{x\sigma\sqrt{2\pi}} \cdot \exp\left[-\frac{(\log x - \mu)^2}{2\sigma^2}\right]
$$
(3.11)

$$
f(x; \mu, \sigma) = \frac{1}{\sigma \sqrt{2\pi}} \cdot \exp\left[-\frac{(x-\mu)^2}{2\sigma^2}\right]
$$
 (3.12)

Onde *x* é um número randômico, *µ* a média dos dados do sensor e *σ* o desvio padrão dos dados do sensor.

A princípio, a distribuição log-normal foi escolhida, pois Baer (2006) mostrou resultados satisfatórios quando pesquisava a modelagem e simulação de corrente escura para sensores do tipo CMOS. Entretanto, a distribuição gaussiana foi adicionada como opção, visto que Baer (2006) também discutiu que sensores diferentes possuem resultados empíricos de modelagem e simulação diferentes, podendo outras distribuições representarem melhor um outro sensor, ou seja, possuir as duas distribuições abre a possibilidade para escolher a melhor modelagem de imagens sintéticas para o sensor de estrelas presente no INPE.

Para gerar o ruído de corrente escura foi gerado uma matriz do mesmo tamanho da imagem gerada a qual cada item possui um numero gerado pela função nativa do Julia para gerar números randômicos junto da biblioteca *Distributions*, que já modela e integra com a Julia diversas formas de distribuições para uso. A matriz resultante foi somada a matriz de estrelas, gerando assim a imagem final com o ruido de corrente escura.

#### **3.3.4 Simulação do FPN**

Para a simulação de *Fixed Pattern Noise* (FPN) foram utilizados os conhecimentos aprendidos sobre a modelagem de *Dark Current*, visto que não foram encontrados na literatura modelos de simulação desse tipo de ruído, como na Seção 3.3.3. Nela também foram utilizadas duas distribuições: log-normal e gaussiana, conforme as Equações 3.11 e 3.12, respectivamente. Entretanto, como uma peculiaridade de sensores usando tecnologia CMOS, eles apresentam duas formas de FPN: *Pixel FPN* e *Column FPN*.

# **3.3.4.1 Pixel FPN**

Esta forma de FPN é caracterizada por alterações no brilho em todos os pixels do sensor devido a variações na fabricação de cada pixel do sensor.

Para a simulação, ele é gerado pela distribuição escolhida, pixel a pixel, gerando assim uma matriz do mesmo tamanho da imagem gerada.

#### **3.3.4.2 Column FPN**

Esta forma de FPN é caracterizada por alterações no brilho de cada coluna de pixels do sensor, também devido a variações na fabricação de cada coluna do sensor.

Para a simulação, é gerado um vetor de valores aleatórios de brilho, usando a distribuição escolhida e de tamanho igual a quantidade de colunas da imagem simulada. A partir deste vetor é montada uma matriz, de mesma dimensão da imagem, onde todas a linhas de uma mesma coluna possuem o mesmo valor de brilho.

Para finalizar a simulação, as matrizes de simulação de pixel FPN e *column* FPN são somadas para a geração final do ruido de FPN a ser posteriormente somado a imagem gerada.

# **3.3.5 Estudo dos parâmetros do sensor**

A partir de três conjuntos de imagens, foi possível extrair os valores refinados necessários para a geração mais precisa dos ruídos. Estes conjuntos de imagens são:

- a) Conjunto **A**: 411 imagens obtidas no escuro com tempo de integração nulo à 21*,* 0 ◦C;
- b) Conjunto **B**: 399 imagens obtidas no escuro com tempo de integração de 400 ms − imagens de *dark-field* à 21*,* 1 ◦C;
- c) Conjunto **C**: 250 imagens obtidas no claro de um alvo com iluminação uniforme, com tempo de integração de 400 ms imagens de *flat-field* à 21*,* 5 ◦C.

As imagens dos conjuntos *A* e *B* foram obtidas pela montagem experimental conforme na Figura 3.3. Nesta montagem, foi colocado um livro de capa dura cobrindo supressor de luz do sensor. Além disso, a iluminação da sala foi desativada, isto é, as imagens foram obtidas no escuro. Já as imagens do conjunto *C* foram obtidas pela montagem experimental demonstrada na Figura 3.4. Foram colocadas 5 folhas de papel branco, sempre da mesma maneira, sobre o supressor de luz do sensor de maneira a criar um alvo com iluminação uniforme. Adicionalmente, uma tampa de plástico foi colocada sobre as folhas com o intuito de que a pressão gerada pela tampa evitasse a passagem de luz por entre as folhas.

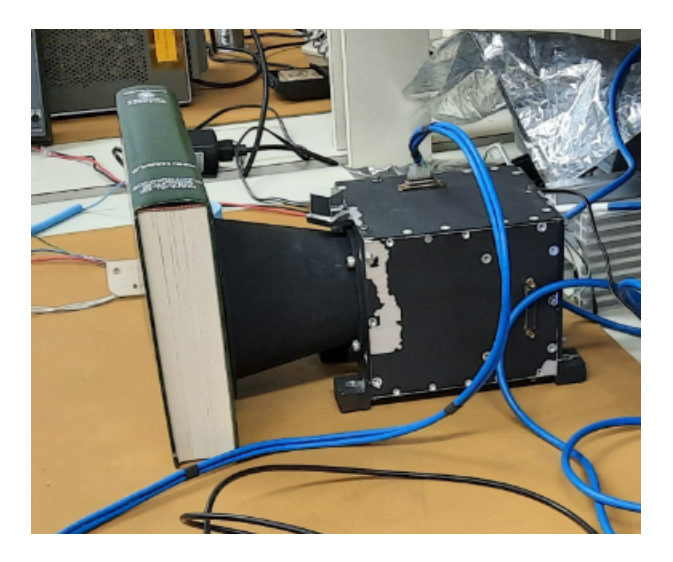

Figura 3.3 - Montagem experimental usada para aquisição de imagens de tempo de integração nula e imagens de *dark-field*.

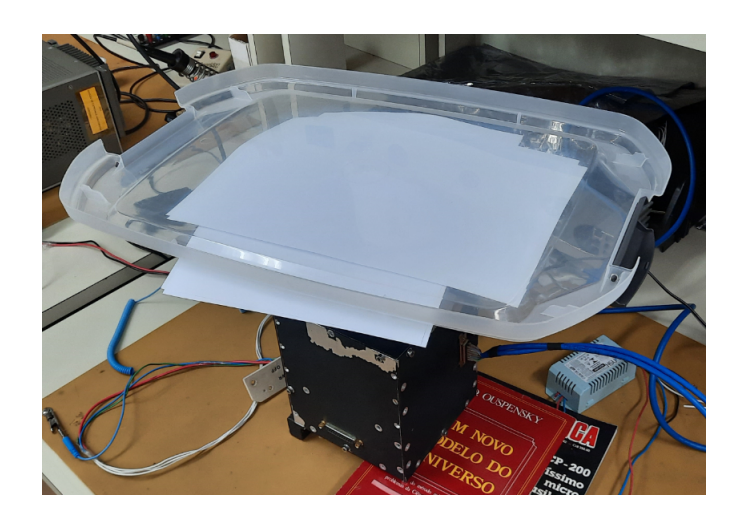

Figura 3.4 - Montagem experimental usada para aquisição de imagens de *flat-field*.

Um conjunto de centenas de imagens, no lugar de uma única imagem de cada tipo, se faz necessário no combate ao impacto das fontes de ruído aleatórias, como ruídos de leitura e ruídos quântico, nos parâmetros que estão sendo estudados. O impacto destas fontes de ruído decresce, na maioria dos casos, em  $\sqrt{N}$ , sendo *N* o número de imagens usadas no cálculo desta média.

A partir de cada conjunto de imagem foi feita a média, pixel a pixel, das imagens. A partir do conjunto **A** foi obtida uma imagem com a estimativa do FPN de cada pixel, esta imagem foi chamada  $FPN(x, y)$ . Do conjunto **B**, foi obtida uma imagem em que representa para cada pixel do FPN somado à *dark current*. Esta imagem foi chamada de *B*(*x, y*). Do conjunto **C**, foi obtida uma imagem que permite calcular a resposta da câmera para cada pixel da imagem, já levando em consideração a resposta da óptica do sensor de estrelas. A resposta não é a mesma para todos os *pixels*, pois é afetada por fatores como: ângulo de incidência da luz, vinhetagem ocasionada pela objetiva óptica, entre outros. Esta imagem foi chamada de *C*(*x, y*).

A diferença entre *B*(*x, y*) e *F P N*(*x, y*), resulta em uma imagem que fornece a corrente de escuro integrada em 400 ms para cada pixel. Se dividirmos esta imagem por 400 ms (0*,* 4 s) temos que a imagem gerada, chamada *DC*(*x, y*), é uma imagem com o valor da *dark current* para cada pixel, conforme indicado pela Equação 3.13.

$$
DC(x, y) = \frac{B(x, y) - FPN(x, y)}{0, 4s}
$$
\n(3.13)

Já a diferença entre *C*(*x, y*) e *B*(*x, y*) dividida pelo tempo de integração 400 ms (0*,* 4 s) nos forneceu uma imagem *G*(*x, y*), a qual encontramos uma estimativa do ganho de cada pixel, conforme indicado pela Equação 3.14.

$$
G(x,y) = \frac{C(x,y) - B(x,y)}{0,4s}
$$
\n(3.14)

A partir das imagens *F P N*(*x, y*) e *DC*(*x, y*) foi possível calcular a média dos valores dos pixels, *µ*, e o desvio padrão, *σ*, de cada uma delas, gerando assim os valores necessários para a simulação dos dois ruídos com maior precisão.

# **4 TUTORIAL DO PROGRAMA DESENVOLVIDO**

Este capítulo é voltado a mostrar como utilizar o programa desenvolvido nesta pesquisa.

# **4.1 Interface Gráfica**

# **4.1.1 Execute o programa**

Caso o programa esteja em forma de binário, clique duas vezes no binário para executar. Já, caso o obtenha o código, execute-o usando o executável da linguagem de programação Julia como demonstrado abaixo.

Em sistemas Linux

```
julia src/gui.jl
```
Em sistemas Windows

```
julia src\gui.jl
```
# **4.1.2 Interaface**

Após executar o programa, a interface deverá abrir como na Figura 4.1

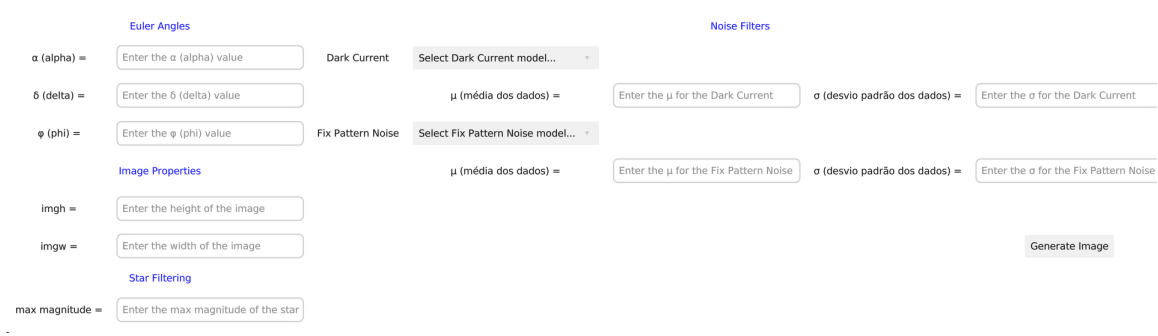

Figura 4.1 - Exemplo da interface gráfica

Em cada item, entre o valor desejado e clique a tecla *Enter* do teclado para fixar o valor.

Os ângulos de Euler esperam valores em **graus** e as propriedades da imagem esperam valores em *pixels*.

Nos itens de *Dark Current* e *Fix Pattern Noise*, selecione o modelo a ser utilizado e insira os valores requisitados.

Em seguida clique no botão *Generate Image* para gerar as imagens parciais e finais. As imagens estarão na mesma pasta em que o programa foi executado.

# **4.2 Linha de comando**

# **4.2.1 Execute o programa**

Obtenha o código, execute-o usando o executável da linguagem de programação Julia como demonstrado abaixo.

Em sistemas Linux

julia src/main.jl

Em sistemas Windows

julia src\main.jl

O programa irá perguntar ao usuário pelo terminal os valores necessários, quando perguntado, insira o valor e clique a tecla *Enter*.

No final da execução do programa as imagens terão sido geradas e salvas na mesma pasta em que o programa foi executado.

#### **5 RESULTADOS**

# **5.1 Imagens sintéticas sem adição de efeitos de ruído ou distorções ópticas**

Na primeira etapa do trabalho, foram geradas imagens sintéticas sem adição de efeitos de ruído ou distorções óticas. O objetivo nesta etapa era testar o cálculo da posição das estrelas e a distribuição de brilho. Para validar os resultados foram feitas comparações com imagens pertencentes a outro software, também desenvolvido no INPE por Fialho (2003), o PTASE (Programa de Testes e Simulação de Algoritmos para Sensores de Estrelas).

Na Figura 5.1 podemos observar uma dessas comparações. Adicionalmente, na Figura 5.2 podemos ver as mesmas imagens com anotações do software Astrometry.net. O Astrometry.net é um software desenvolvido sob liderança de David W. Hogg (Universidade de Nova York) e Dustin Lang (Universidade de Toronto)<sup>1</sup>. Através dele é possível identificar corpos celestes presentes em uma imagem. Na Figura 5.1 podemos perceber que a orientação e disposição das estrelas é praticamente a mesma, as pequenas alterações presentes se devem ao fato que as imagens tem resoluções levemente diferente: a imagem do PTASE, possui 1024x768, enquanto a imagem do software desenvolvido possui resolução de 1024x1024. Na Figura 5.2 pode-se observar que as anotações para as principais estrelas presentes na imagem são as mesmas: estão anotadas as estrelas do cruzeiro do sul, Rigil Kentaur e Hadar, por exemplo.

<sup>1</sup>Para maiores informações e para utilizar o programa, basta acessar o link: http://astrometry.net/

Figura 5.1 - Comparação entre imagens geradas pelo PTASE e o software desenvolvido

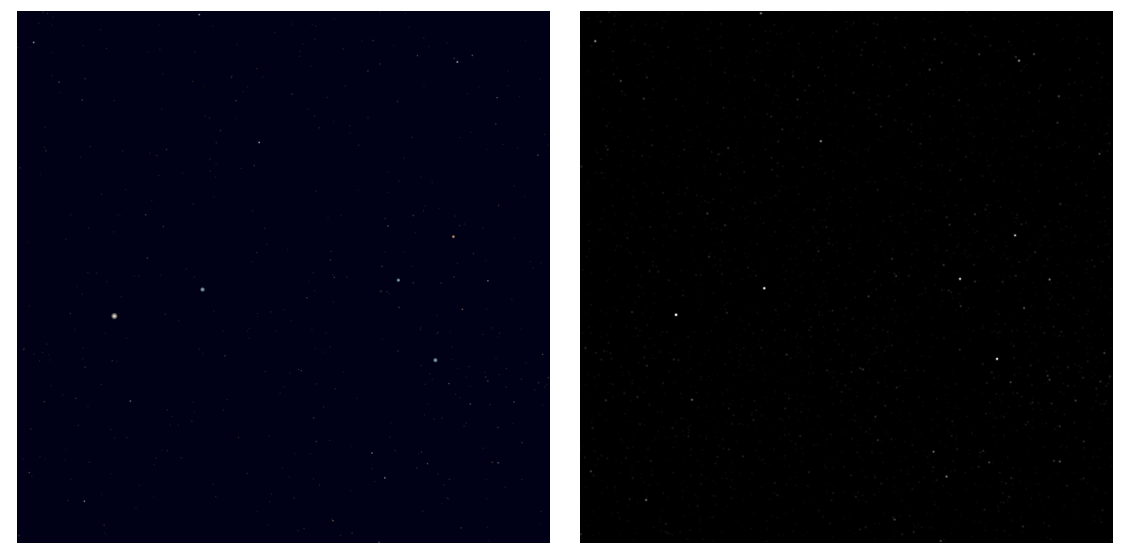

Comparação entre imagem gerada pelo PTASE, à esquerda, e imagem gerada pelo software, à direita. Para ambas as imagens a atitude do sensor é de  $\alpha = 203^{\circ}$ ,  $\delta = -60^{\circ}$  e  $\phi = 0^{\circ}$ 

Figura 5.2 - Comparação entre imagens geradas pelo PTASE e o software desenvolvido com marcações do Astrometry.net

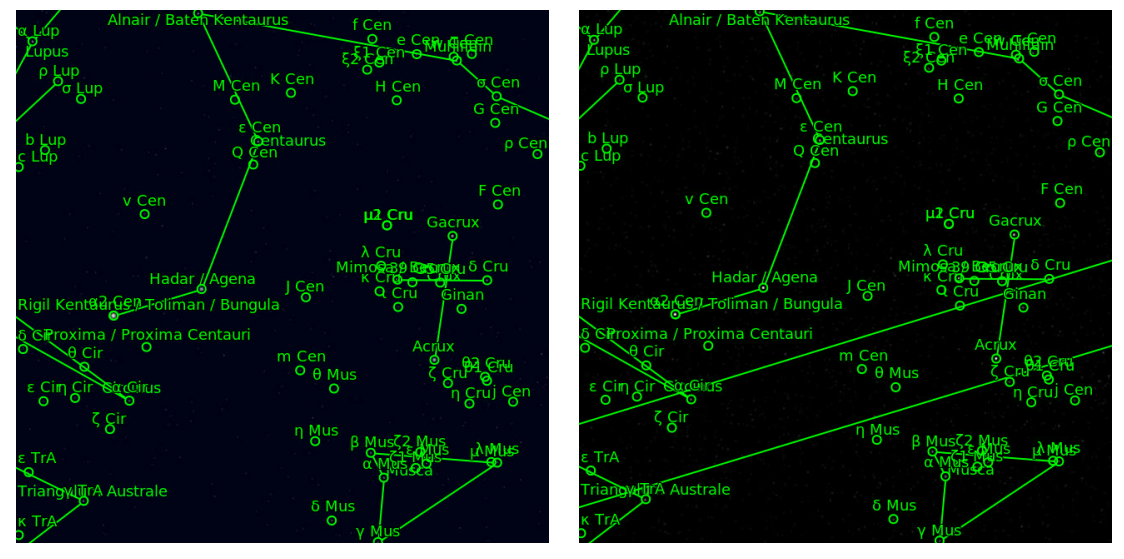

Comparação entre imagem gerada pelo PTASE, a esquerda, e imagem gerada pelo software, a direita. Para ambas as imagens a atitude do sensor é de  $\alpha = 203^{\circ}$ ,  $\delta = -60^{\circ}$  e  $\phi = 0$ <sup>°</sup> e com marcações do Astrometry.net (http://astrometry.net/)

Outro teste importante em relação à posição das estrelas na imagem é referente ao giro do sensor (*ϕs*). Quando temos um giro positivo, devemos observar a imagem girando no sentido anti-horário. Já quando o sensor tem um giro negativo a imagem deve girar no sentido horário. Na Figura 5.3 podemos observar que o software passa no teste: quando o giro do sensor é *ϕ* = −15◦ a imagem gira no sentido horário, já quando o giro do sensor é  $\phi = 15^{\circ}$  a imagem gira no sentido anti-horário.

Figura 5.3 - Comparação de imagem sintéticas geradas com diferentes giros da atitude do sensor

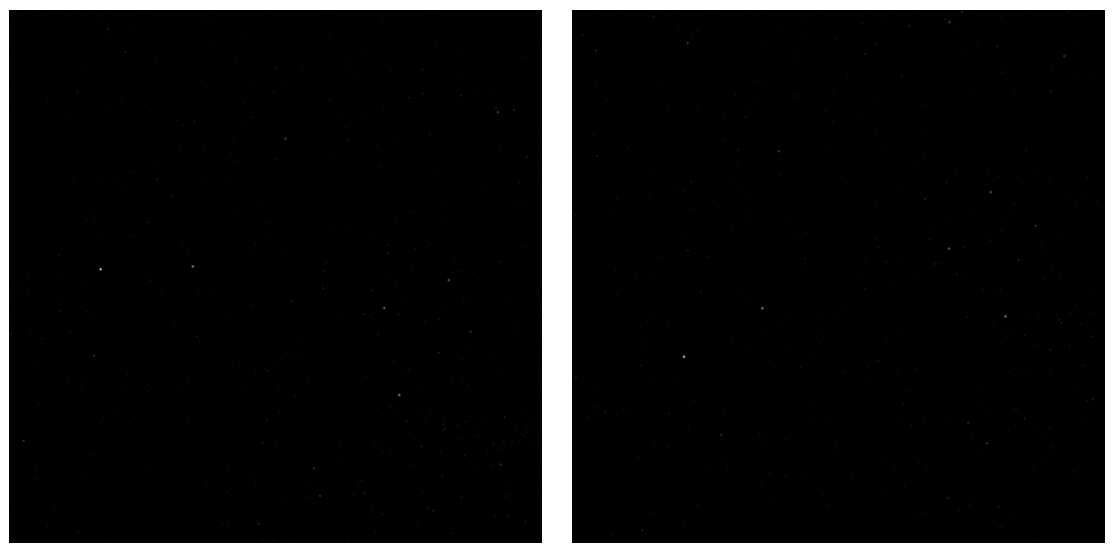

Imagens sintéticas geradas para a atitude do sensor

Uma vez concluída esta etapa, como foram obtidos resultados satisfatórios, foram obtidas as primeiras imagens com ruído, cujos resultados são mostrados a seguir.

#### **5.2 Parâmetros encontrados para o sensor**

O cálculo dos parâmetros do sensor, média e desvio padrão, são necessários por dois motivos. O primeiro, é que eles são dados no *datasheet* do sensor somente para corrente escura. O segundo, é que esses parâmetros são uma média para os sensores de um mesmo tipo produzido por um fabricante, visto que variações ocorrem em cada unidade de sensores. No entanto, queremos testar um sensor em específico, por isso queremos achar a média e o desvio padrão para este sensor em específico.

A partir dos métodos na seção 3.3.5, calculou-se que a média dos valores e o desvio padrão de corrente escura é de 12*,*030500126529263 e 4*,*83509019117525 · 10<sup>−</sup><sup>10</sup>, respectivamente. Já para a média dos valores e o desvio padrão de *fixed pattern noise* é de 63*,*02013980326972 e 1*,*8448970599854094 · 10<sup>−</sup><sup>9</sup> , respectivamente.

Os valores encontrados para a média dos valores e o desvio padrão de corrente escura no *datasheet* do sensor são 13*,*5 e 0*,*79, respectivamente. Possuindo os valores do *datasheet* e do resultado do método utilizado, percebe-se que a diferença entre os resultados é considerável. Na próxima seção, apresentaremos imagens geradas com corrente escura usando tanto os parâmetros encontrados no *datasheet* quanto os valores calculados.

O cálculo realizado para estes parâmetros são um passo fundamental para estudo e calibração das imagens sintéticas. No entanto devemos destacar os valores encontrados não são livre de erros. Conforme visto na 3.3.5 as imagens foram obtidas numa sala com pouca variação de temperatura (em torno de 21◦C), no entanto a variação de temperatura do sensor em si é desconhecida. Atualmente, existe estudo ocorrendo em paralelo a este para conseguir estabilizar a temperatura do sensor para realização de testes e estudos de parâmetros, visto que a temperatura afeta diretamente o funcionamento de um sensor do tipo CMOS.

Outro ponto a se destacar é que as folhas foram colocadas na mesma posição durante a obtenção de imagens de *flat-field*, idealmente elas teriam sido colocadas em posições diferentes para o cálculo da média, o motivo é fato de que não é possível garantir uniformidade em suas espessuras e iluminação destas. Desta forma o cálculo do ganho de cada pixel tem sua precisão afetada por fatores desconhecidos.

# **5.3 Imagens sintéticas com efeitos de corrente escura**

Na Figura 5.4 podemos observar três imagens, sendo as duas primeiras geradas artificialmente usando os parâmetros encontrados no *datasheet* do sensor e as distribuições gaussiana em 5.4(c) e log-normal em 5.4(d). Já a terceira imagem foi adquirida pelo sensor em desenvolvimento no INPE. Visualmente percebemos que de fato ao aplicar o algoritmo da corrente escura que simula a corrente escura na imagem sintética ocorre um clareamento desta, ou seja, alcançamos o comportamento esperado e isto significa que o algoritmo está cumprindo sua função.

Em comparação com a imagem original, no entanto, percebemos que a imagem obtida com o método da gaussiana poderia ser consideravelmente mais clara, pois a imagem original se mostra bem mais afetada pelo ruído de corrente escura. Já a imagem sintética obtida pelo método log-normal se aproxima significativamente da imagem real, mas poderia ser um pouco mais escura.

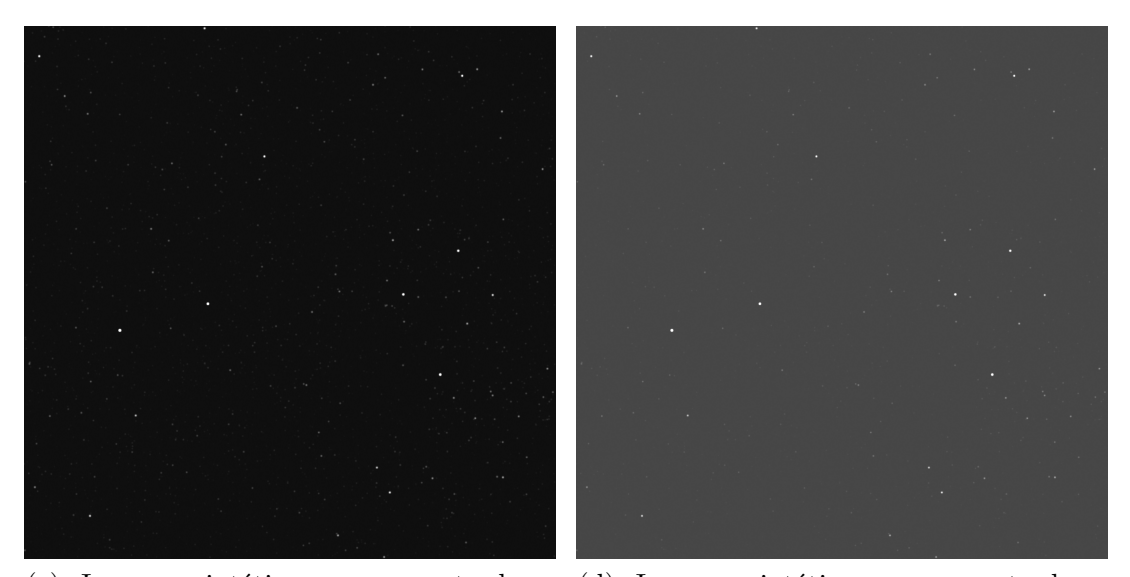

(c): Imagem sintética com corrente de es-(d): Imagem sintética com corrente de escuro modelo gaussiana curo modelo log-normal

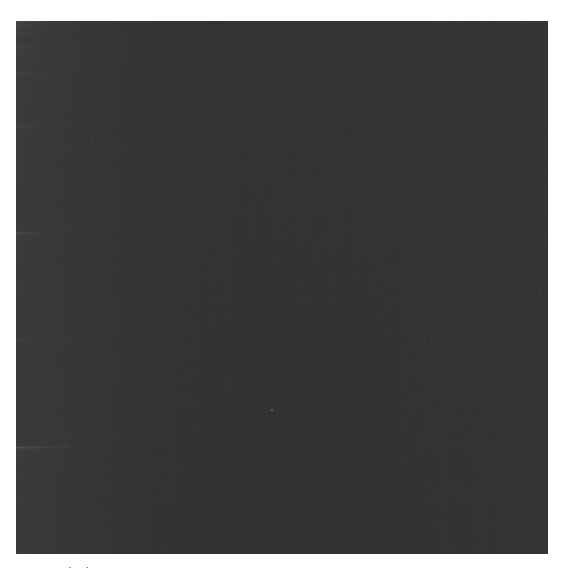

(e): Imagem real de corrente escura

Figura 5.4 - Comparação de corrente de escuro com parâmetros retirado do *datasheet*.

Na Figura 5.5 observa-se novamente um conjunto de três imagens. As duas primeiras sintéticas, usando respectivamente os métodos da gaussiana e log-normal, desta vez usando os parâmetros calculados e apresentados em 3.3.5. A terceira imagem é a mesma imagem obtida pelo sensor que aparece na Figura 5.4. Analisando-se as imagens com cuidado percebe-se que desta vez a imagem em que foi utilizada a

distribuição gaussiana teve um resultado pouco mais próximo da imagem original. Isto pode ser um indicativo que para o nosso sensor a distribuição gaussiana seja mais próxima ao modelo que queremos encontrar, ou seja, é interessante que ela seja levada em conta durante os diferentes estágios do desenvolvimento do *software*.

Deve-se destacar, no entanto, que os resultados ainda estão distantes. Uma possível explicação é o fato de que não estamos comparando imagens com a mesma atitude e não sabemos a temperatura em que o sensor estava quando a imagem foi retirada ( o que, conforme já foi discutido, afeta bastante a qualidade e os parâmetros de um sensor CMOS). De fato, uma comparação melhor, nesse sentido, é feita na seção 5.3.2, onde são combinados os ruídos de corrente escura e FPN.

![](_page_56_Picture_0.jpeg)

(a): Imagem sintética com corrente de es-(b): Imagem sintética com corrente de escuro modelo gaussiana curo modelo log-normal

![](_page_56_Picture_2.jpeg)

(c): Imagem real de corrente escura

Figura 5.5 - Comparação de corrente de escuro com parâmetros calculados.

# **5.3.1 Imagens sintéticas com esfeitos de FPN**

Na Figura 5.6, apresentam-se duas imagens sintéticas geradas com parâmetros aleatórios para o FPN (mais especificamente, considerou-se  $\mu = 20, 0$  e  $\sigma = 5, 0$ , para a distribuição gaussiana e  $\mu = 2$  e  $\sigma = 0,95$  para a distribuição log-normal). Esses parâmetros foram escolhidos de modo exagerar os efeitos do ruídos para que pudessem ser percebidos visualmente. A terceira imagem é uma imagem obtida com o sensor. Através dessas imagens foi possível verificar o funcionamento da simulação do FPN.

As listras verticais indicam a presença do *column FPN* sendo simulado. Já os pixeis que parecem "aleatoriamente defeituosos"(melhor observados quando a imagem é ampliada) são um indicativo de que o *pixel FPN* foi devidamente simulado.

![](_page_57_Figure_1.jpeg)

(a): Imagem sintética com FPN modelo (b): Imagem sintética com FPN modelo loggaussiana normal

![](_page_57_Picture_3.jpeg)

(c): Imagem real de FPN

Figura 5.6 - Images de comparação de FPN

As imagens sob efeito de FPN também foram geradas considerando os valores calculados na seção 3.3.5. Na Figura 5.7 observam-se os resultados obtidos. As duas primeiras imagens, 5.7(a) e 5.7(b), são sintéticas e possuem simulação de ruído FPN usando distribuição gaussiana e log-normal, respectivamente. Já a terceira imagem é uma imagem real gerada pelo sensor de estrelas. Através da figura percebe-se, que ao menos para os valores encontrados anteriormente, a distribuição log-normal não foi satisfatória. Já a figura da gaussiana apresenta resultado melhor. É interessante destacar que para os valores calculados, o ruído de FPN, é pouco perceptível, até mesmo quando é feito um zoom na imagem, podendo indicar que esse sensor foi desenvolvido de modo a lidar bem com esse tipo de ruído.

![](_page_58_Picture_1.jpeg)

(a): Imagem sintética com FPN modelo (b): Imagem sintética com FPN modelo loggaussiana normal

![](_page_58_Picture_3.jpeg)

(c): Imagem real de FPN

Figura 5.7 - Images de comparação de FPN

#### **5.3.2 Imagens com os efeitos combinados**

Na primeira Figura 5.8 temos dua imagens sintéticas com ruídos de corrente de escuro em modelo e *fixed pattern noise*. A Figura 5.8(a) tem corrente de escuro em modelo de gaussiana e FPN em modelo de gausssiana, a Figura 5.8(b) tem corrente de escuro em modelo de log-normal e FPN em modelo de gaussiana. Foram excluídas desta análise as imagens com FPN em modelo log-normal, uma vez que estas não se apresentaram satisfatórias, conforme visto anteriormente na seção 5.3.1. Estas figuras foram geradas usando os parâmetros calculados na seção 5.2 e com a mesma atitude do sensor de *α* = 211*,* 42057415156657, *δ* = −21*,* 65033099456884 e  $\phi = 7,7987778832901702.$ 

Já a Figura 5.9 é uma imagem real gerada pelo sensor na mesma atitude e com temperatura ambiente de 14*,* 1 ◦C. Ao comparar as imagens, percebe-se que a Figura 5.8(b) é mais próxima a imagem real. No entanto, a diferença ainda é visualmente perceptível. O que indica que apesar dos estudos mostrarem que as simulações estão funcionando corretamente, ainda podem ser aperfeiçoadas. Uma possibilidade seria testar distribuições diferentes e também agregar novos ruídos ao conjunto, bem como distorções ópticas. O mesmo vale para os cálculos dos parâmetros do sensor. Estes podem ser aperfeiçoados quando os estudos para estabilizar a temperatura do sensor forem concluídos, por exemplo.

![](_page_59_Picture_3.jpeg)

(a): Imagem sintética com corrente de es-(b): Imagem sintética com corrente de escuro modelo gausssiana e FPN modelo gaus-curo modelo lognormal e FPN modelo gaussiana siana

![](_page_59_Figure_5.jpeg)

![](_page_60_Picture_0.jpeg)

Figura 5.9 - Imagem capturada pelo sensor de estrelas com atitude  $\alpha = 211,4206, \delta =$ −21*,* 6503 e *ϕ* = 7*,* 7988, e temperatura ambiente de 14*,* 1 ◦C

# **6 CONCLUSÕES**

Nesse trabalho foi desenvolvido um software capaz de gerar imagens sintéticas que se aproximam de imagens reais obtidas por um sensor de estrelas. Foram obtidos os primeiros resultados interessantes com a combinação de diferentes ruídos. Além disso, análises mais profundas para entender os parâmetros do sensor e calibrar as imagens sintéticas foram iniciadas. Este trabalho foi concluído antes de seu cronograma, entretanto, várias das atividades propostas foram concluídas ou pelo menos iniciadas. Na seção a seguir apresentam-se algumas sugestões para trabalhos futuros, sendo que a aluna pretende concluir algumas dessas atividades de forma voluntária durante o ano de 2022.

# **6.1 Sugestão para trabalhos futuros**

Algumas sugestões para trabalhos futuros são:

- a) Otimizar o código, de modo a incluir formas de distorções óticas nas imagens sintéticas.
- b) Criar algoritmos para análise e comparação da imagens sintéticas e reais de modo a trazer análises mais quantitativas dos resultados obtidos.
- c) Obter as curvas de dados próprias das imagens do sensor sendo desenvolvido no INPE, para então empiricamente ajustar os parâmetros do algoritmo a fim de aproximar as imagens sintéticas ainda mais das reais.

# **REFERÊNCIAS BIBLIOGRÁFICAS**

BAER, R. L. A model for dark current characterization and simulation. In: INTERNATIONAL SOCIETY FOR OPTICS AND PHOTONICS. **Sensors, Cameras, and Systems for Scientific/Industrial Applications VII**. [S.l.], 2006. v. 6068, p. 606805. 20, 26

BATE, R. R.; MUELLER, D. D.; WHITE, J. E.; SAYLOR, W. W. **Fundamentals of astrodynamics**. [S.l.]: Courier Dover Publications, 2016. 11, 12, 13

CARVALHO, G. B. **Levantamento de Técnicas de Identificação de Estrelas e Desenvolvimento de um Ambiente de Simulação e Testes para Análise de seus Desempenhos em Aplicações Espaciais**. Tese (Doutorado) — Master Thesis,(INPE-8307-TDI/766), 2001. 1, 8, 9, 10, 18, 19

ESA. The hipparcos and tycho catalogues. ESA Publications Division, 1997. 8

FIALHO, M. A. Ambiente de simulações e testes de algoritmos para sensores de estrelas autônomos. **Undergraduate Work in Electronic Engineering, ITA-Instituto Tecnológico de Aeronáutica, São José dos Campos Brazil**, 2003. 1, 3, 4, 8, 9, 10, 12, 13, 14, 15, 16, 17, 18, 19, 33

FOSSUM, E. R. Active pixel sensors: Are ccds dinosaurs? In: INTERNATIONAL SOCIETY FOR OPTICS AND PHOTONICS. **Charge-Coupled Devices and Solid State Optical Sensors III**. [S.l.], 1993. v. 1900, p. 2–14. 5, 6, 7, 8

. The invention of cmos image sensors: A camera in every pocket. In: IEEE. **2020 Pan Pacific Microelectronics Symposium (Pan Pacific)**. [S.l.], 2020. p. 1–6. 5, 7

GAMAL, A. E.; FOWLER, B. A.; MIN, H.; LIU, X. Modeling and estimation of fpn components in cmos image sensors. In: SPIE. **Solid State Sensor Arrays: Development and Applications II**. [S.l.], 1998. v. 3301, p. 168–177. 20

GROUP, H.-P. C. Noise sources in cmos image sensors. 1998. 20

IERS. Definition and realization of the international celestial reference system by vlbi astrometry of extragalatic objects. IERS, 1997. 14

SELLERS, J. J.; ASTORE, W. J.; GIFFEN, R. B.; LARSON, W. J. **Understanding space: An introduction to astronautics**. [S.l.]: Primis, 2004. 11

# **PUBLICAÇÕES TÉCNICO-CIENTÍFICAS EDITADAS PELO INPE**

# **Teses e Dissertações (TDI) Manuais Técnicos (MAN)**

Teses e Dissertações apresentadas nos Cursos de Pós-Graduação do INPE.

# **Notas Técnico-Científicas (NTC) Relatórios de Pesquisa (RPQ)**

Incluem resultados preliminares de pesquisa, descrição de equipamentos, descrição e ou documentação de programas de computador, descrição de sistemas e experimentos, apresentação de testes, dados, atlas, e documentação de projetos de engenharia.

# **Propostas e Relatórios de Projetos Publicações Didáticas (PUD) (PRP)**

São propostas de projetos técnicocientíficos e relatórios de acompanhamento de projetos, atividades e convênios.

São os seriados técnico-científicos: boletins, periódicos, anuários e anais de eventos (simpósios e congressos). Constam destas publicações o Internacional Standard Serial Number (ISSN), que é um código único e definitivo para identificação de títulos de seriados.

# **Pré-publicações (PRE)**

Todos os artigos publicados em periódicos, anais e como capítulos de livros.

São publicações de caráter técnico que incluem normas, procedimentos, instruções e orientações.

Reportam resultados ou progressos de pesquisas tanto de natureza técnica quanto científica, cujo nível seja compatível com o de uma publicação em periódico nacional ou internacional.

Incluem apostilas, notas de aula e manuais didáticos.

# **Publicações Seriadas Programas de Computador (PDC)**

São a seqüência de instruções ou códigos, expressos em uma linguagem de programação compilada ou interpretada, a ser executada por um computador para alcançar um determinado objetivo. Aceitam-se tanto programas fonte quanto os executáveis.